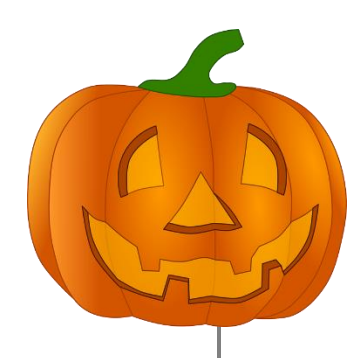

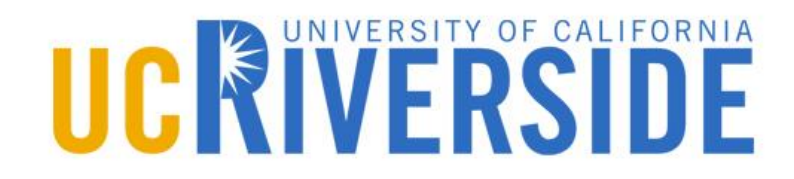

## **Sorting**

#### Chapter 7

#### **Heap Sort**

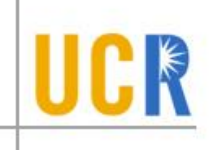

- **> Make use of log(n) insertion and deletion in** min-heaps
- **Insert all elements into a min-heap**
- **Remove all elements from the min-heap**

Initialize H as a MinHeap

\nFor i = 1 to n

\nInsert A(i) into H

\n
$$
\boxed{T(n) = O(n \log n)}
$$
\nFor i = 1 to n

\nA[i] = DeleteMin from H

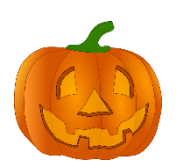

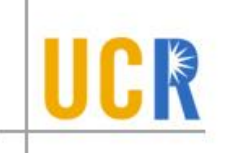

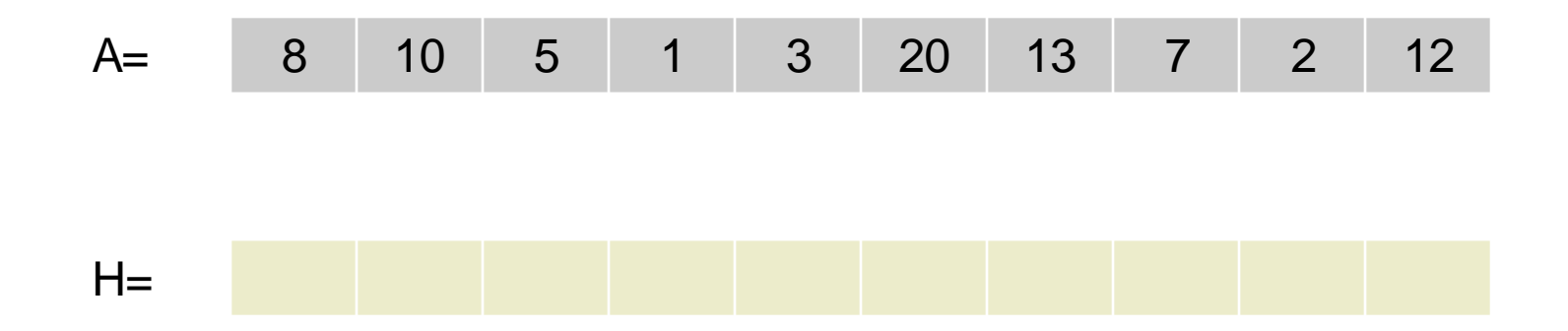

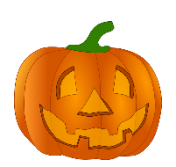

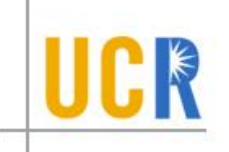

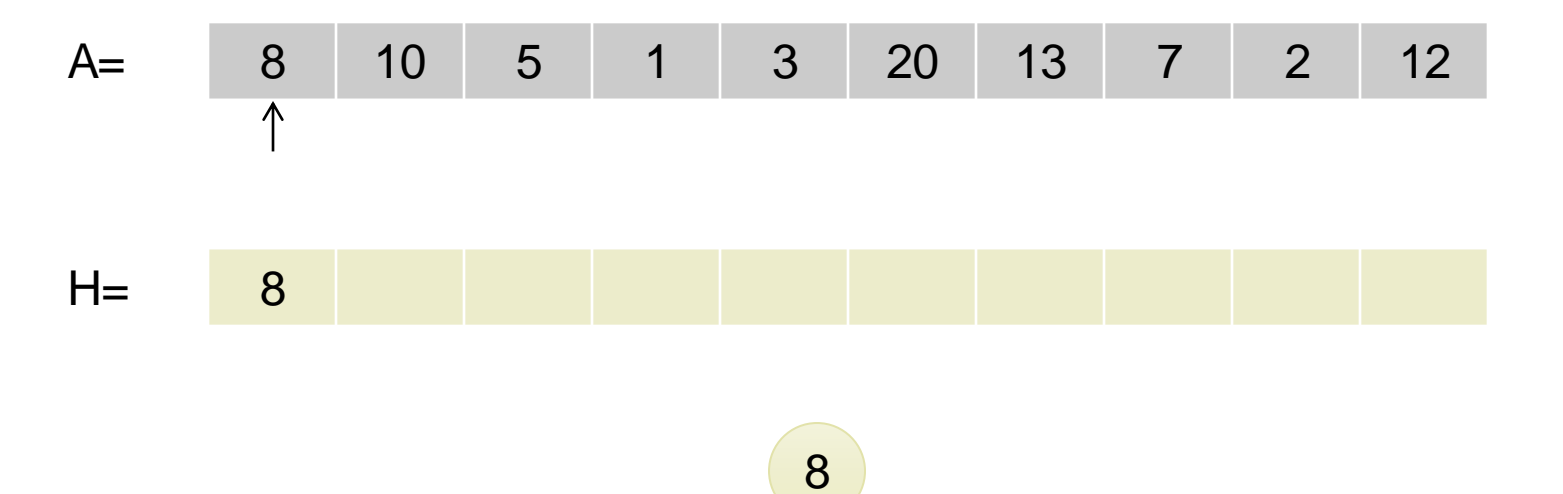

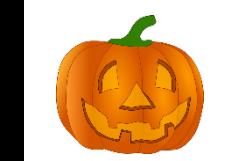

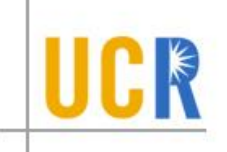

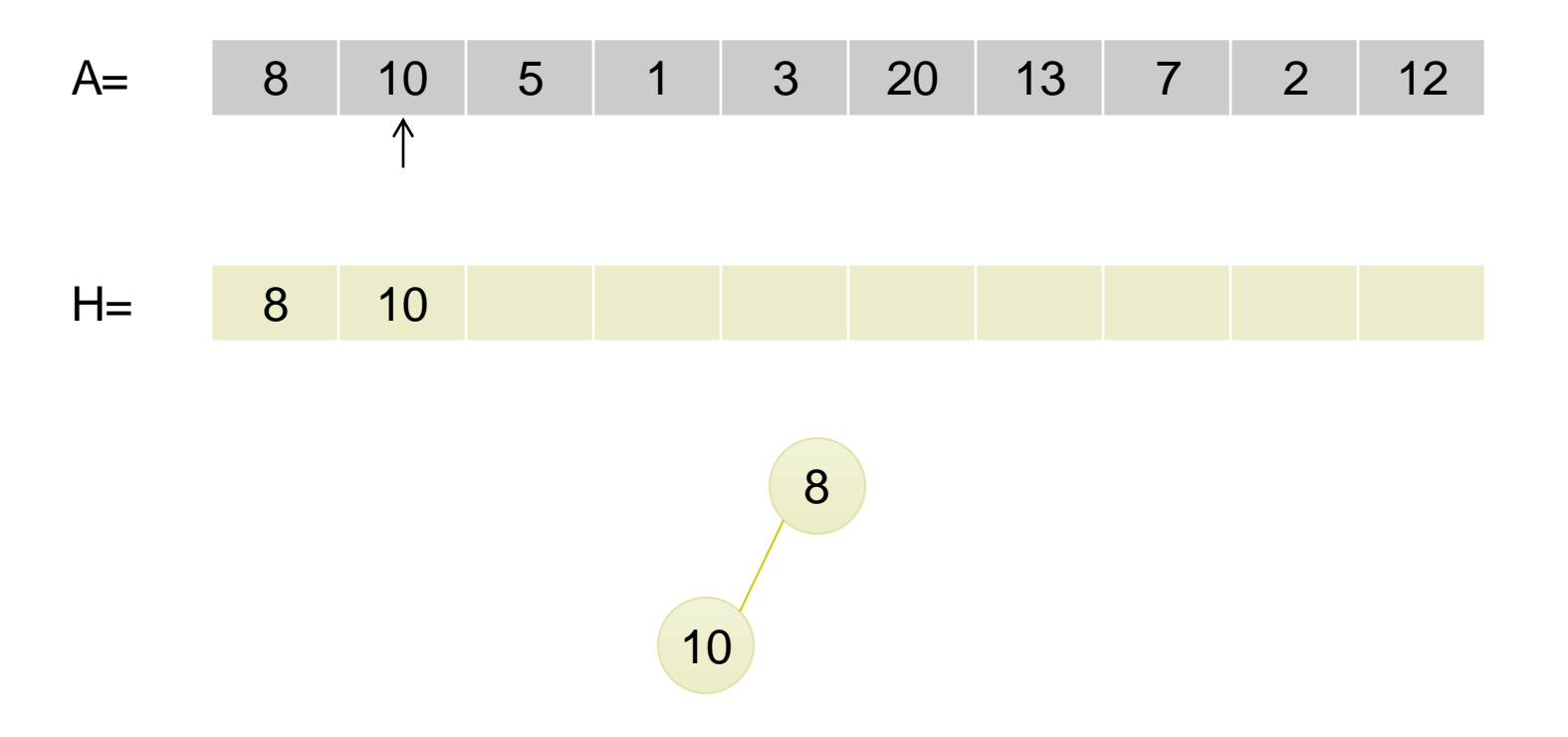

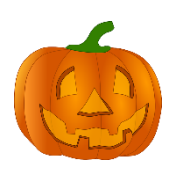

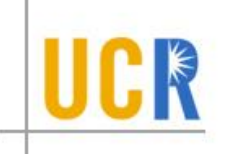

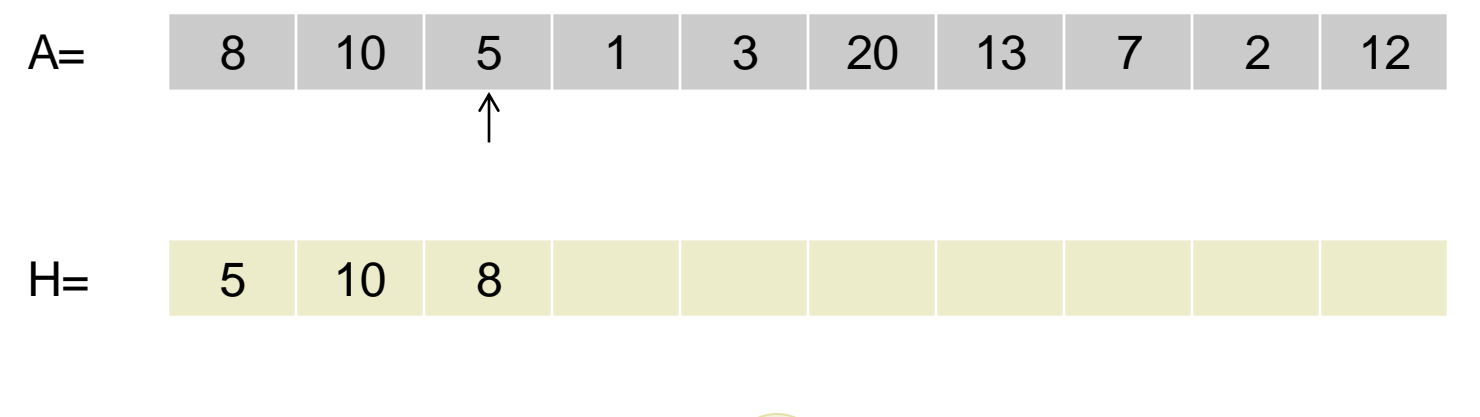

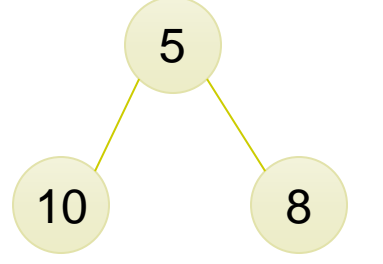

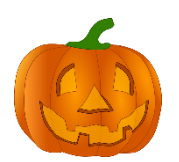

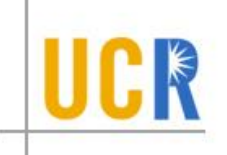

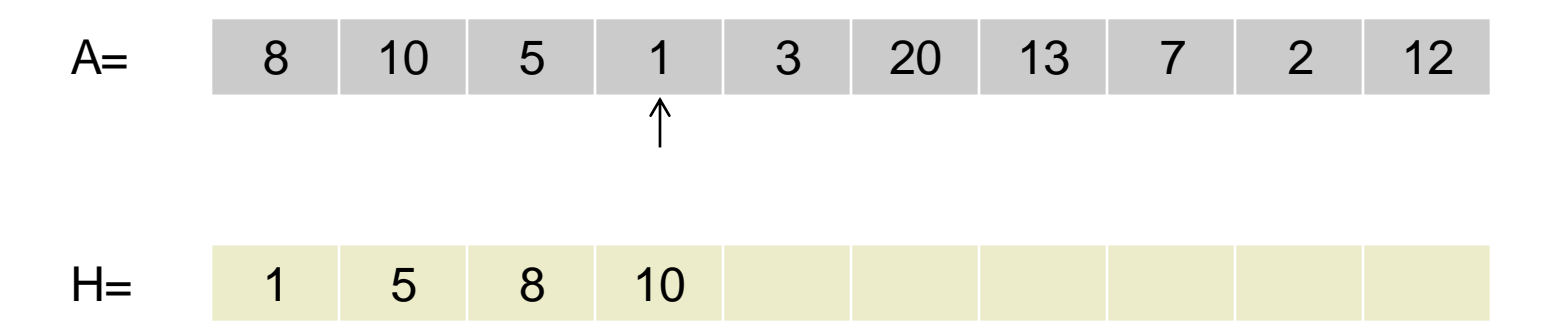

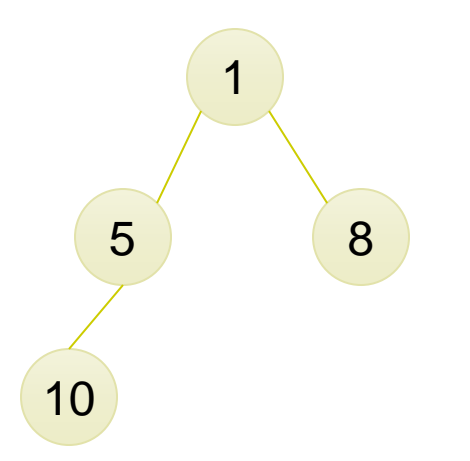

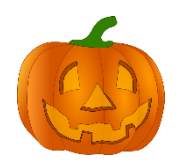

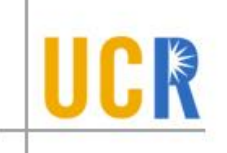

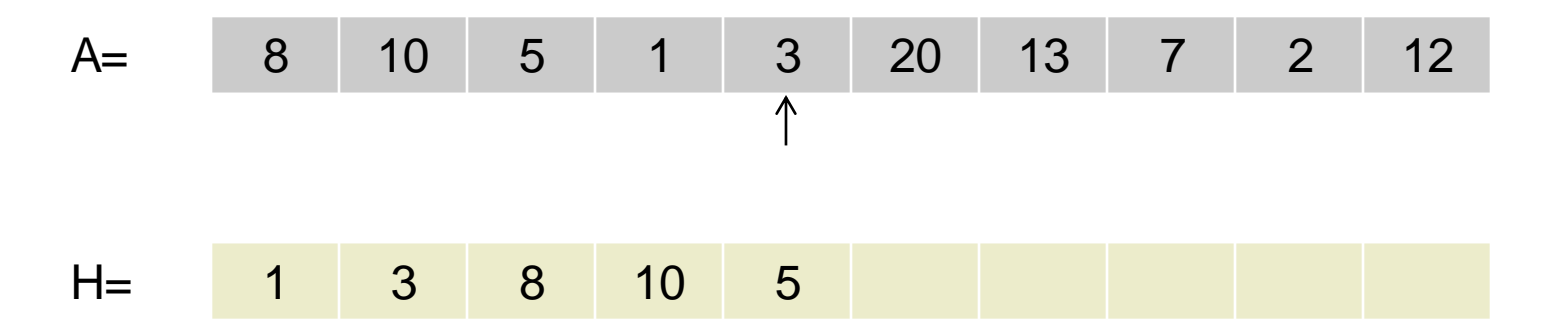

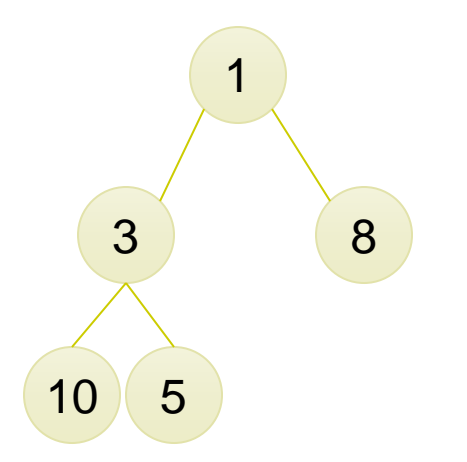

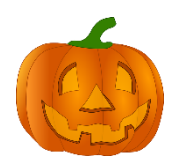

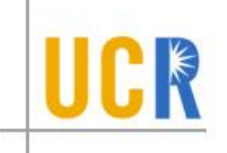

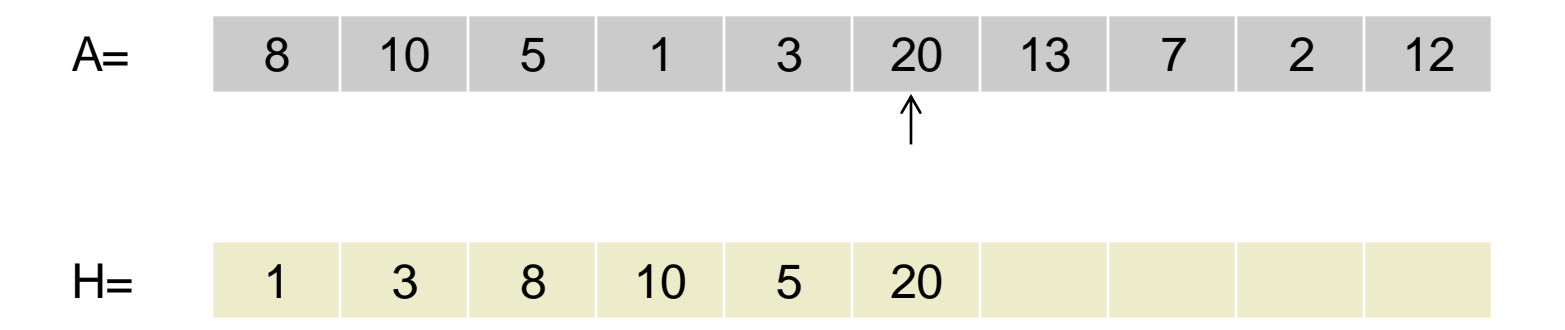

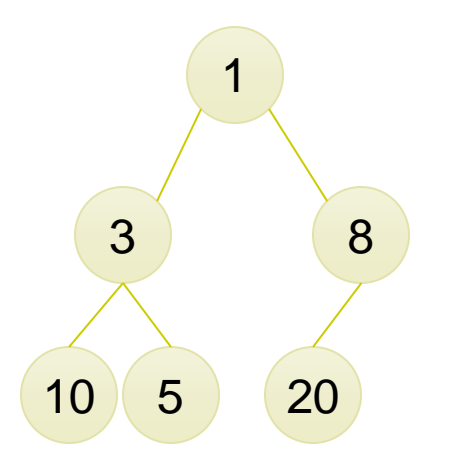

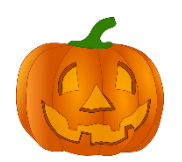

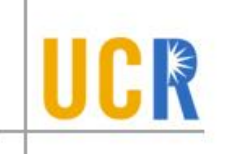

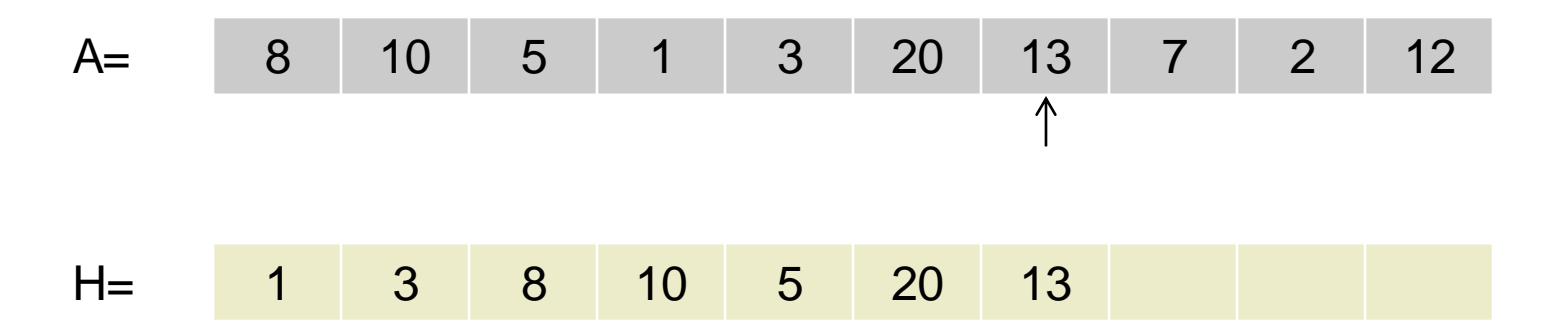

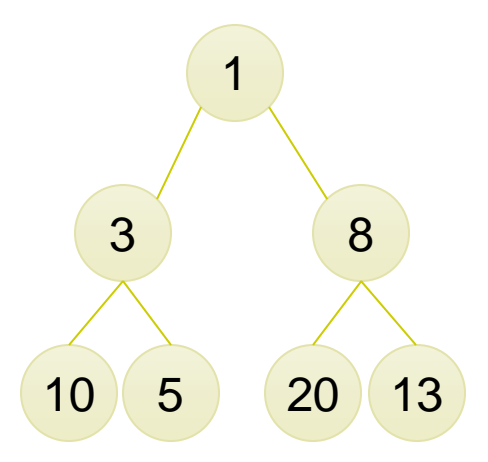

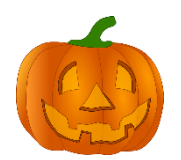

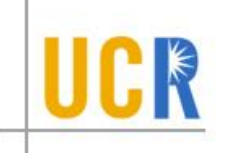

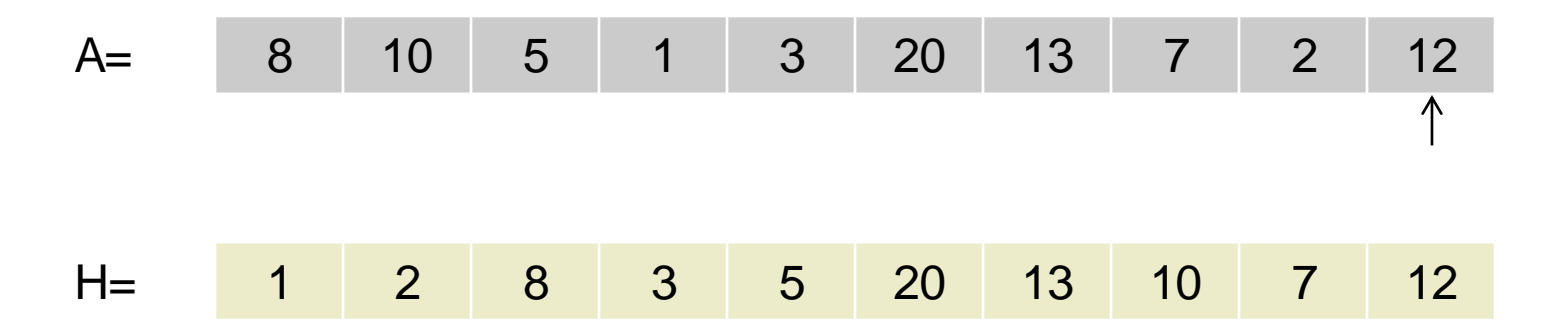

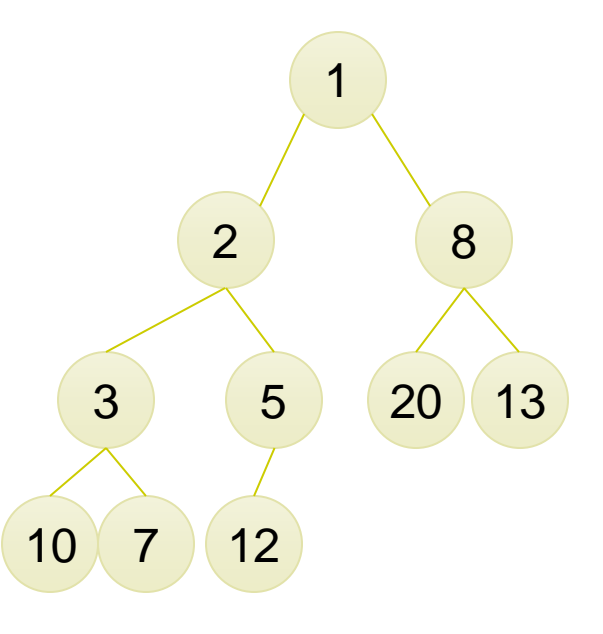

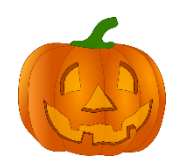

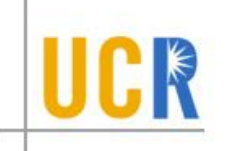

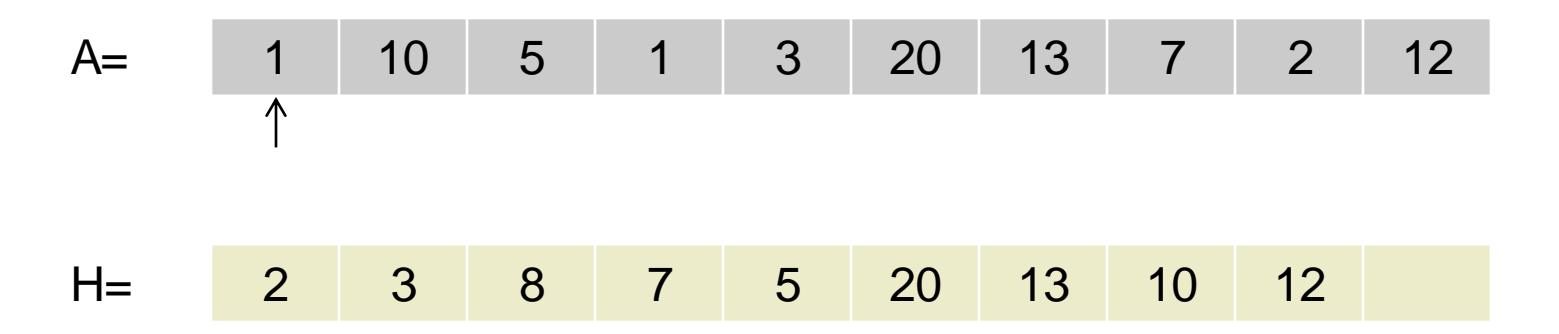

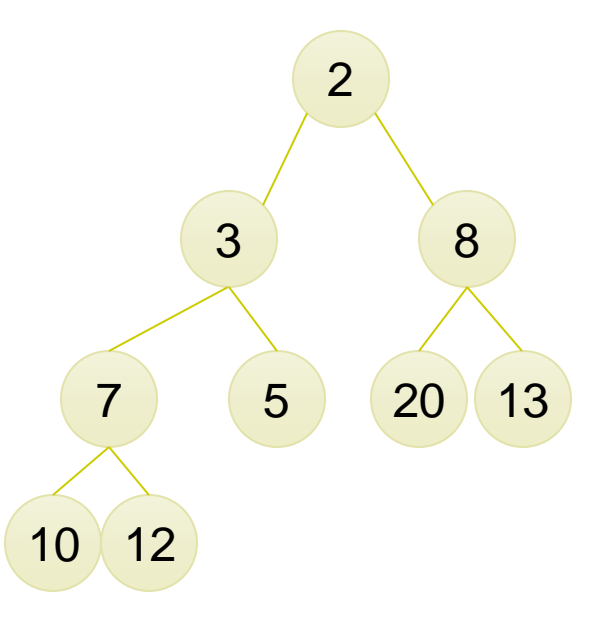

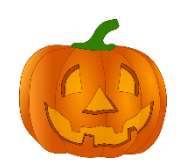

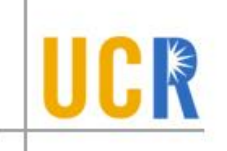

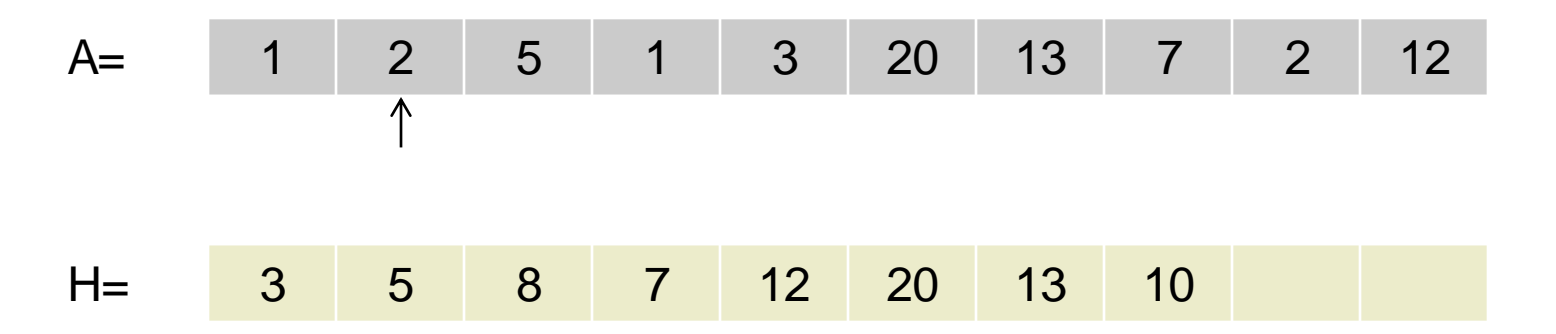

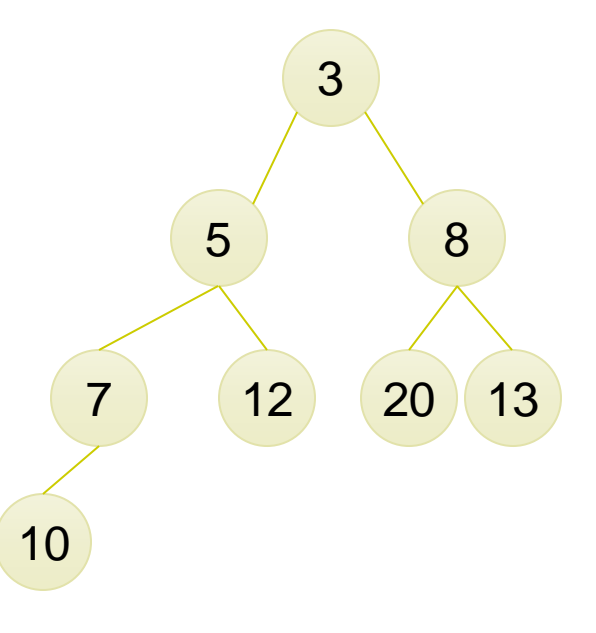

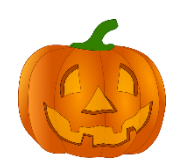

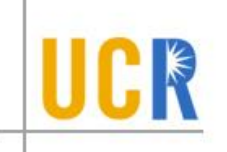

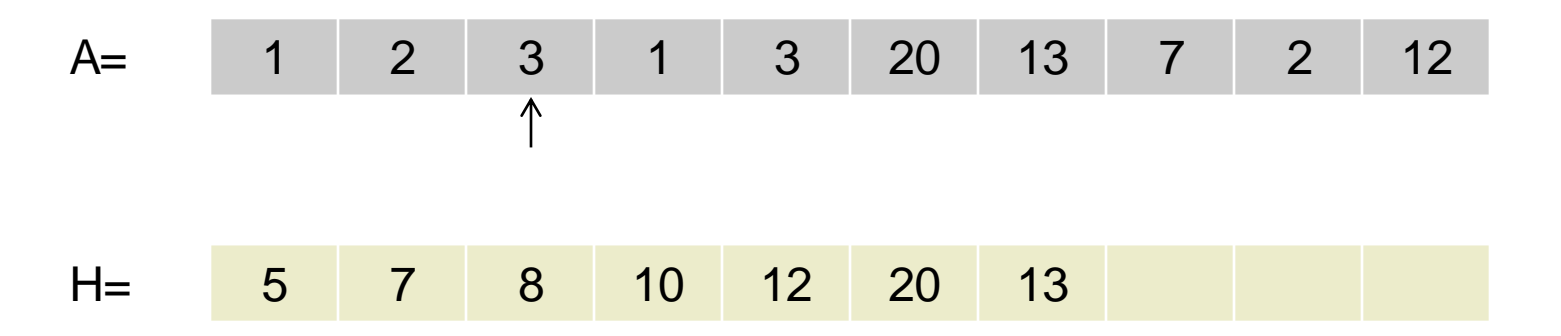

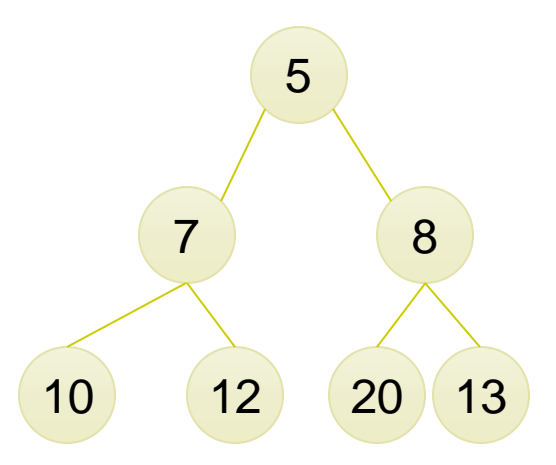

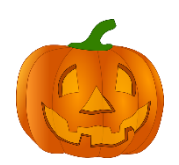

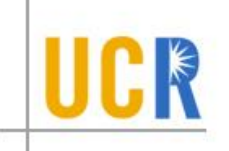

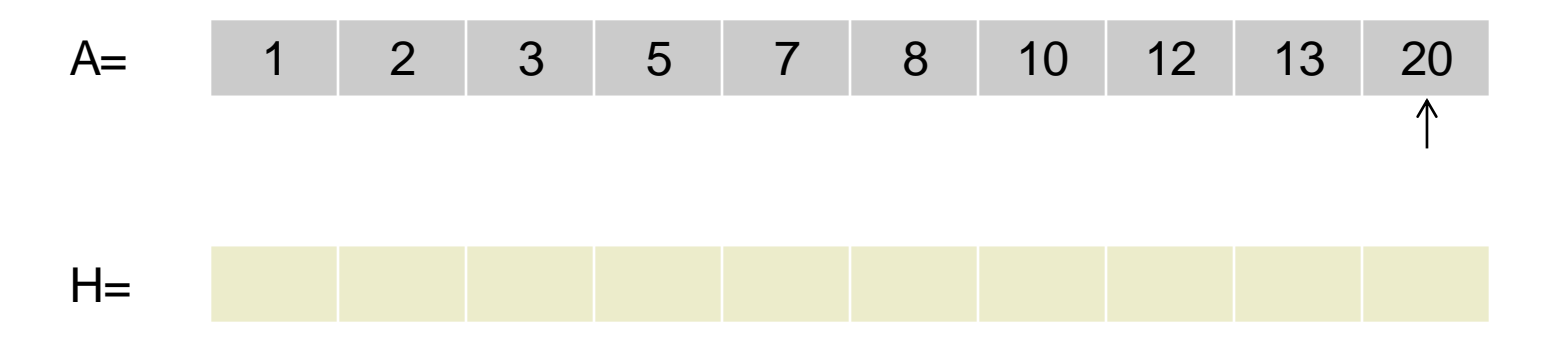

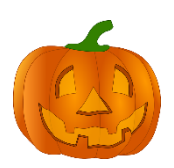

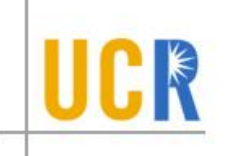

**Reuse the same array A as a Heap** 

```
For i = 2 to n
 Insert A[i] into the MaxHeap A[1..i-1]
For i = n downto 1
 A[i] = DeleteMax from Heap A[i..i]
```
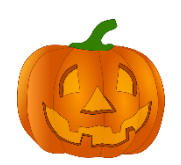

#### **In-place Heap Sort Example**

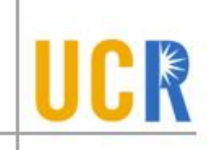

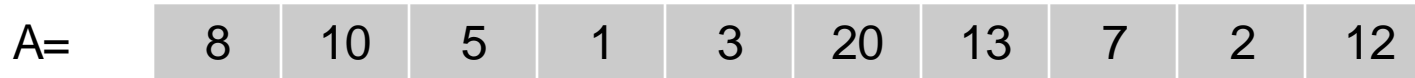

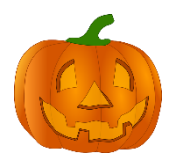

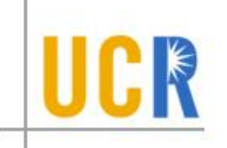

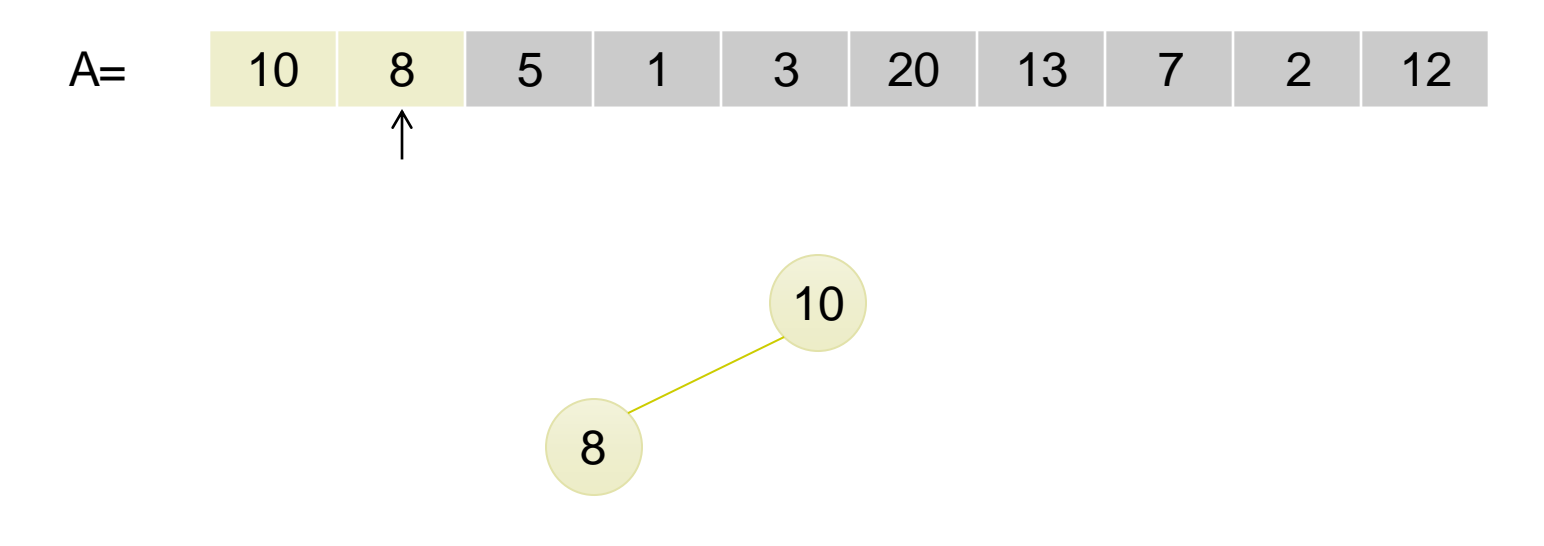

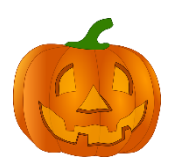

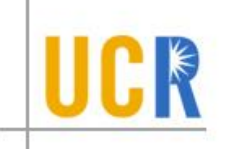

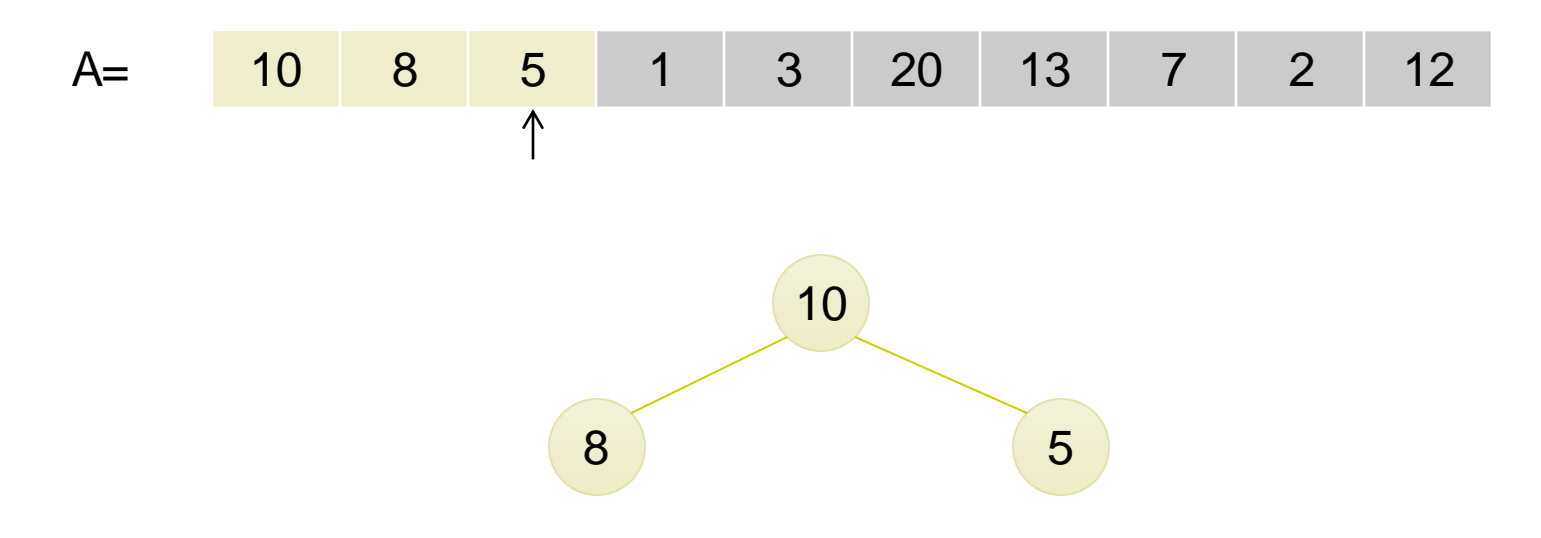

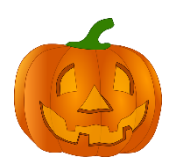

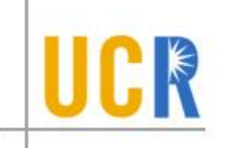

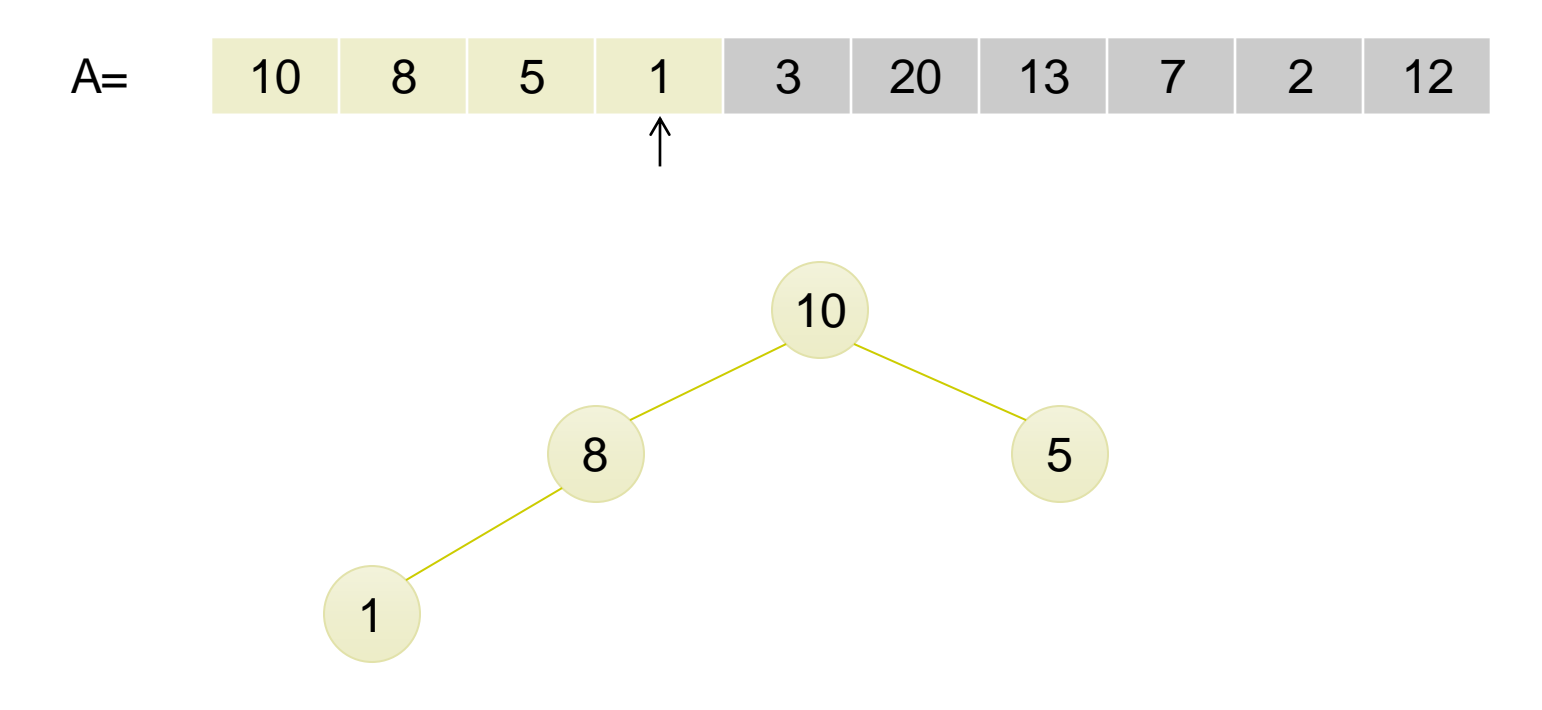

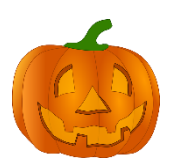

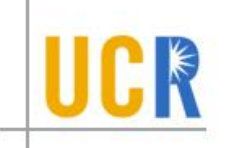

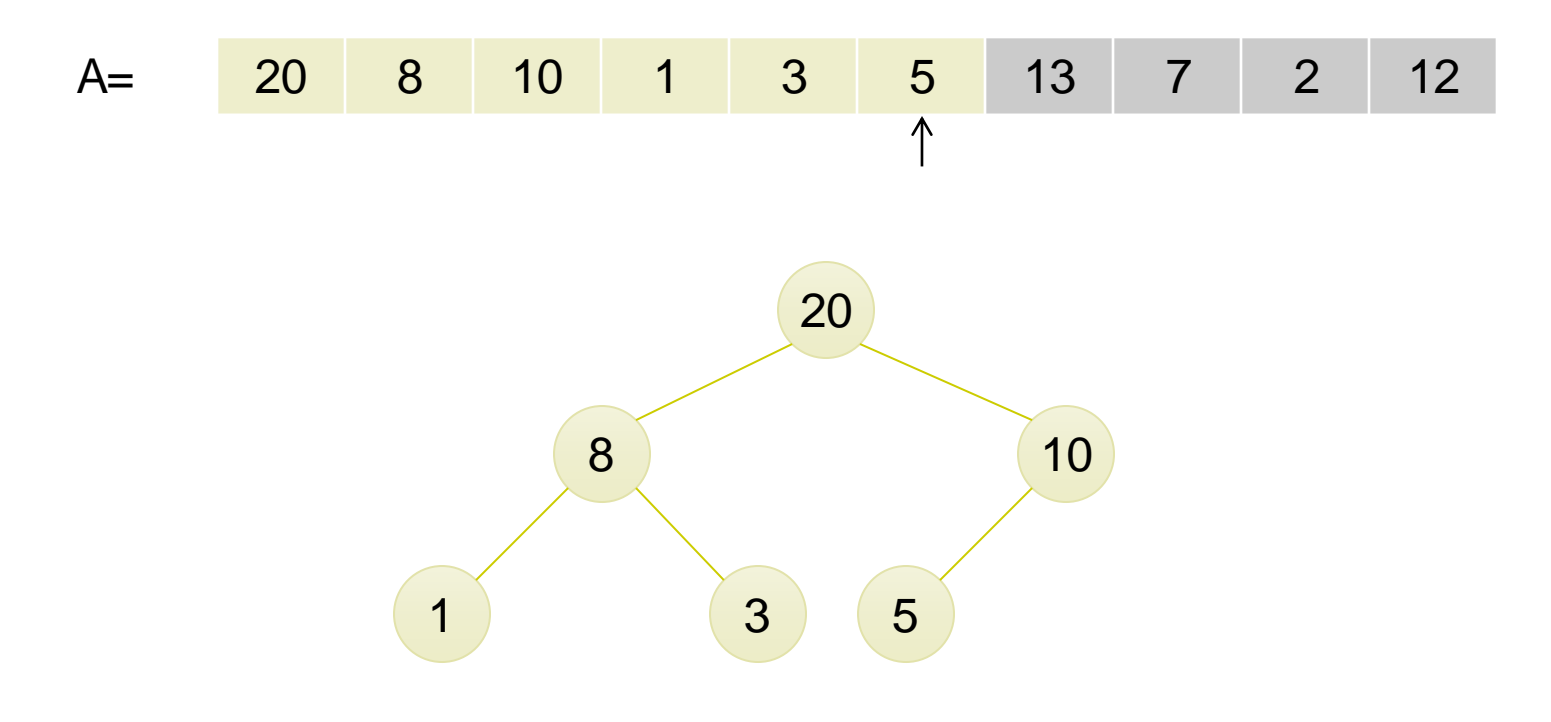

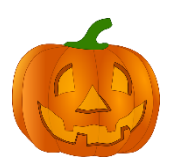

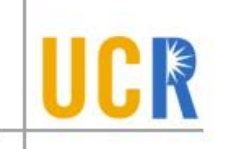

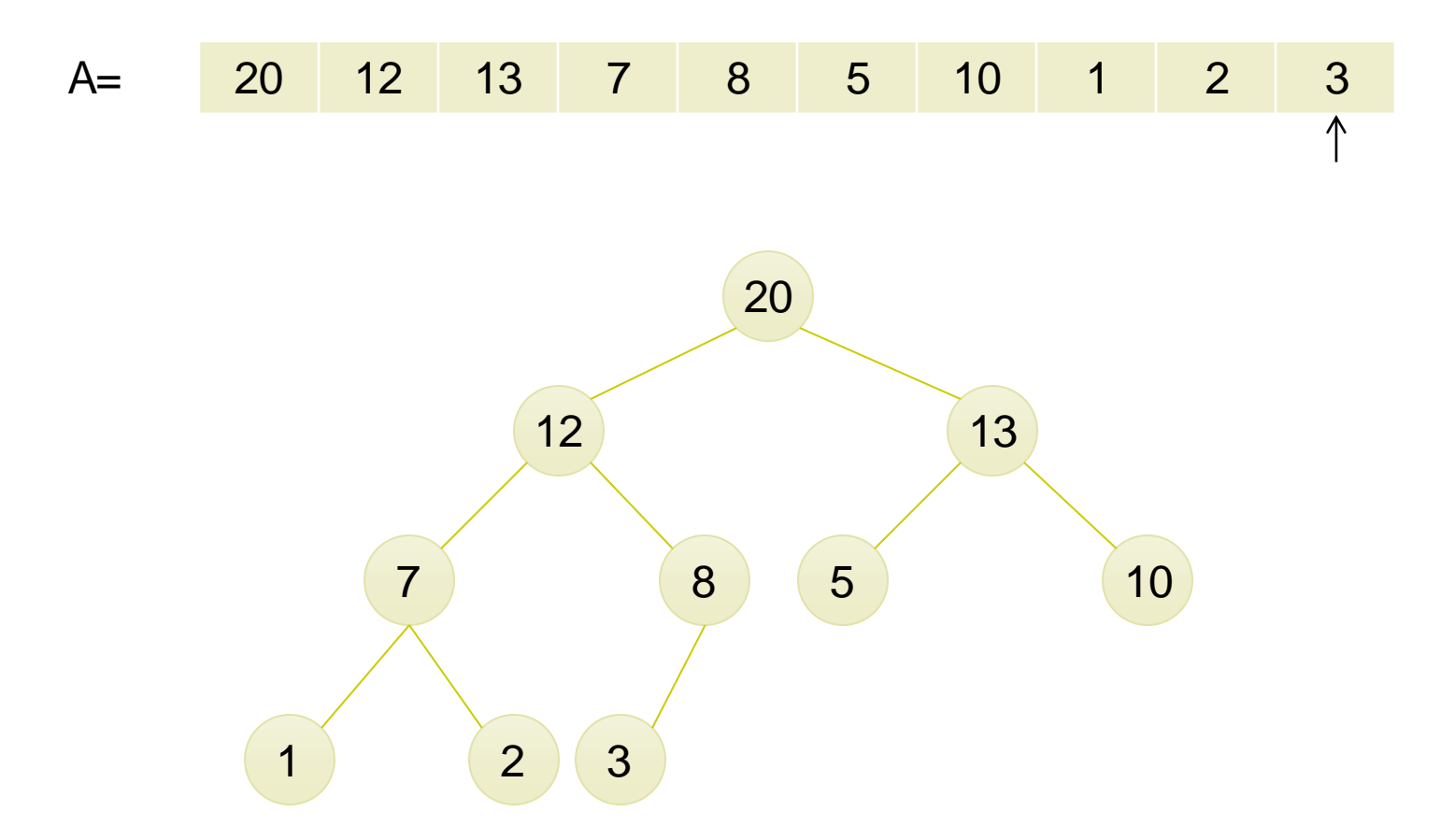

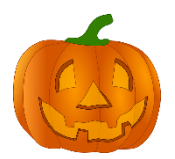

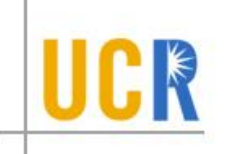

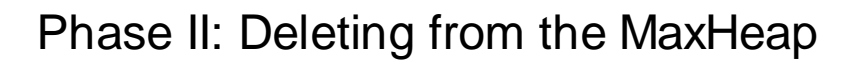

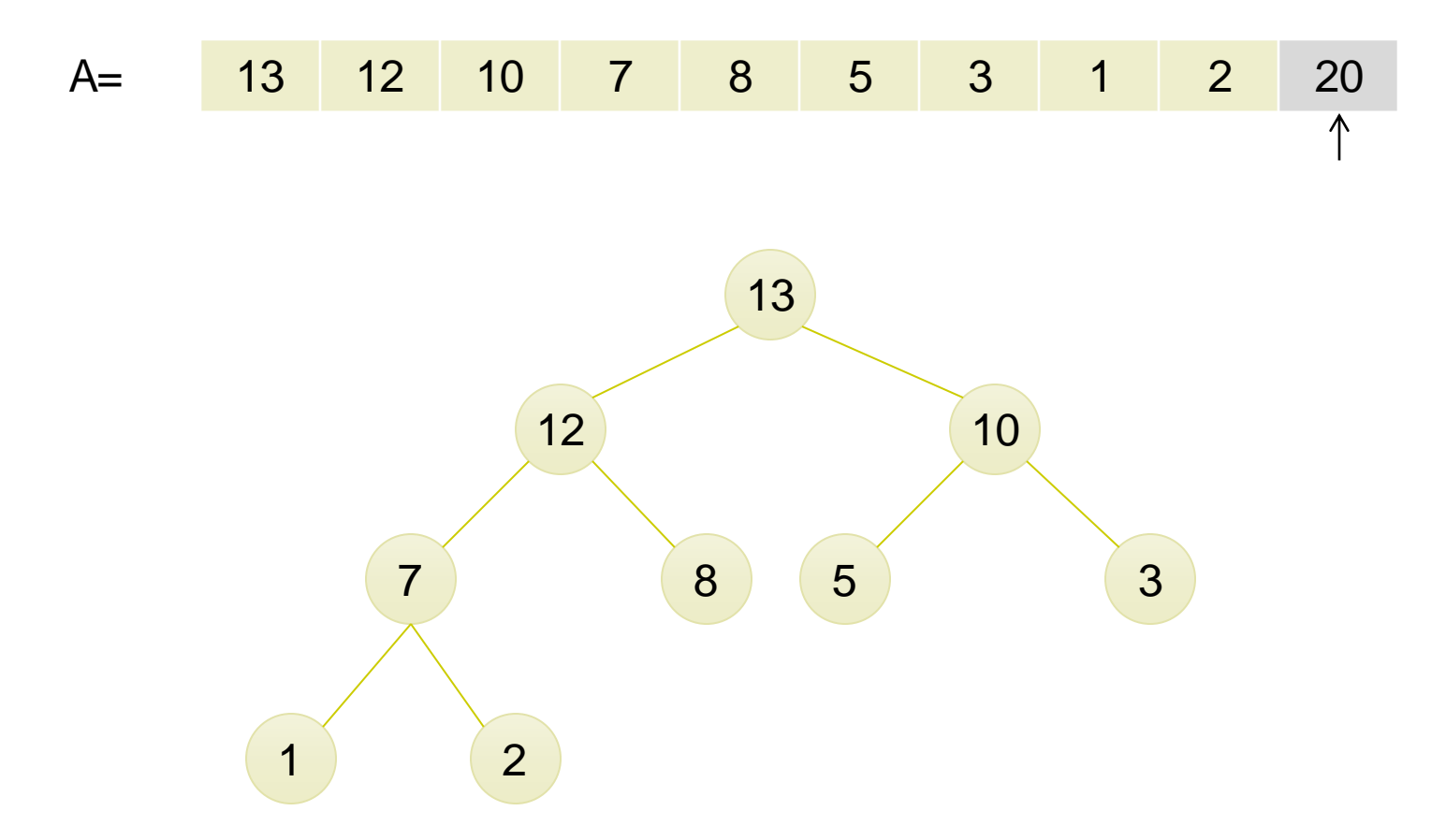

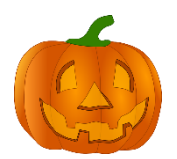

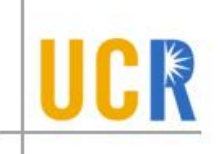

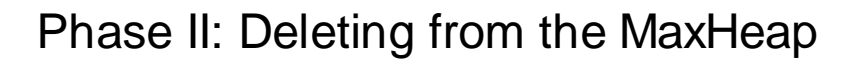

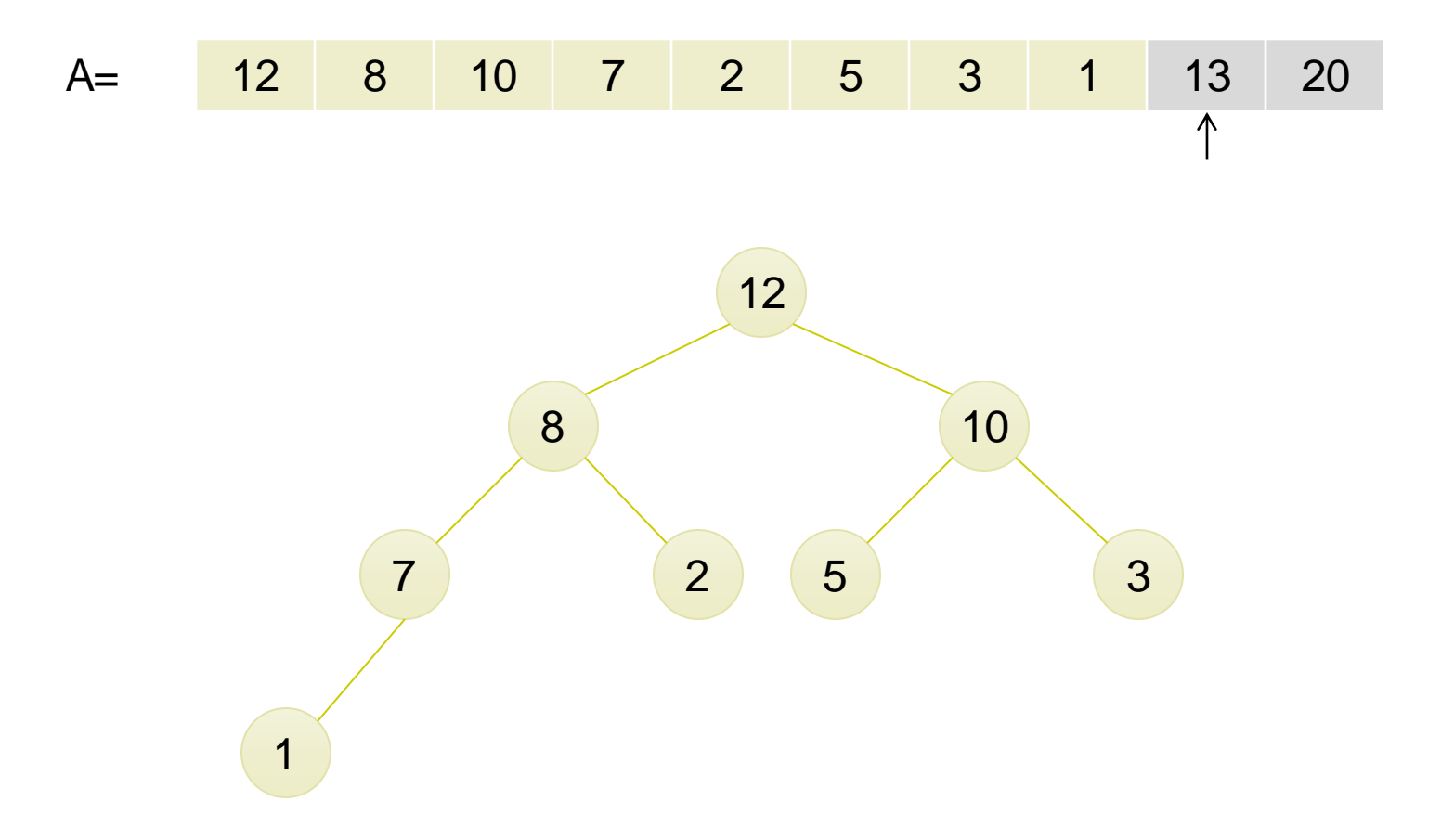

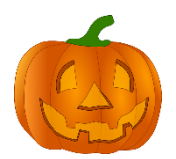

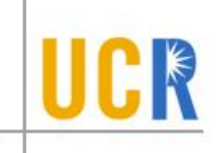

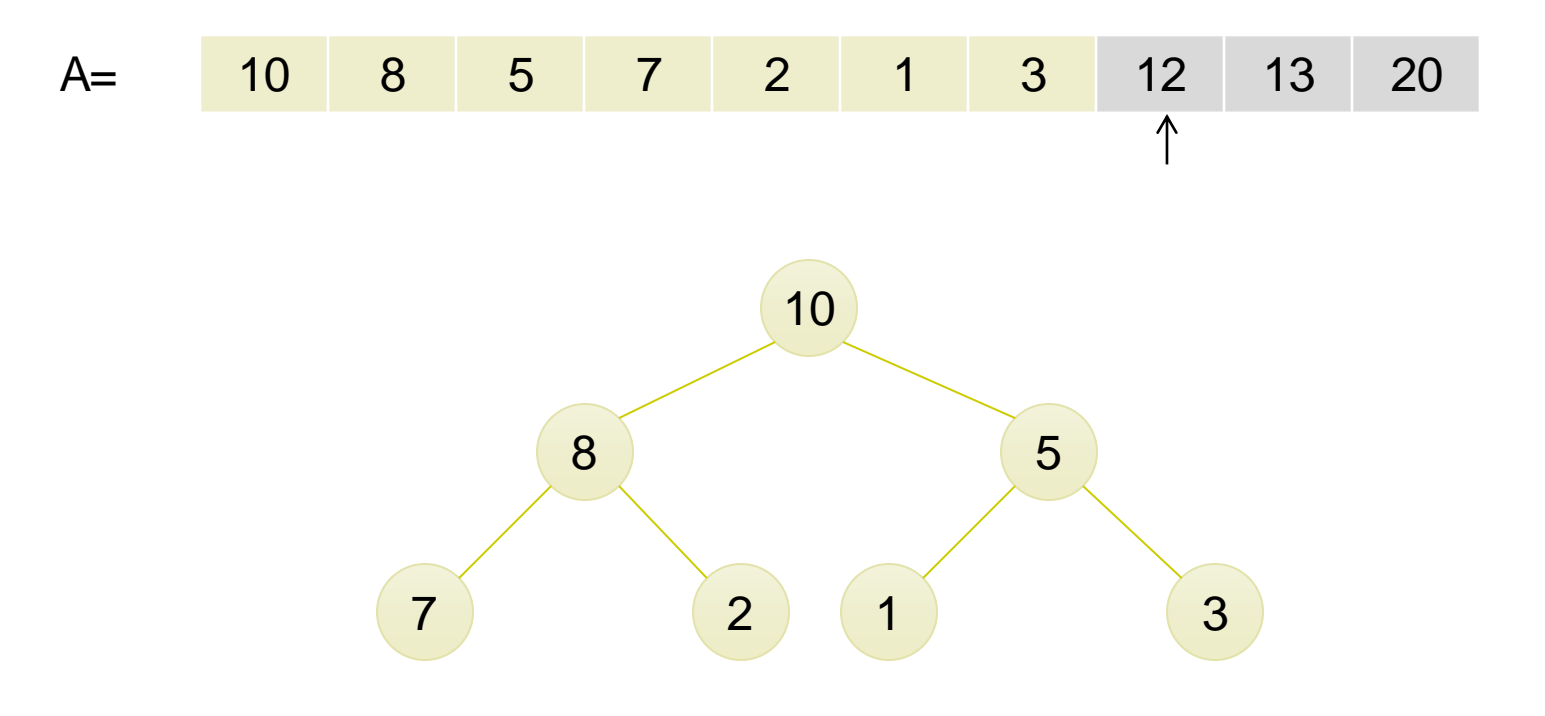

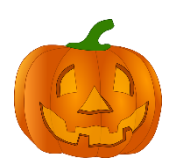

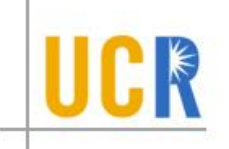

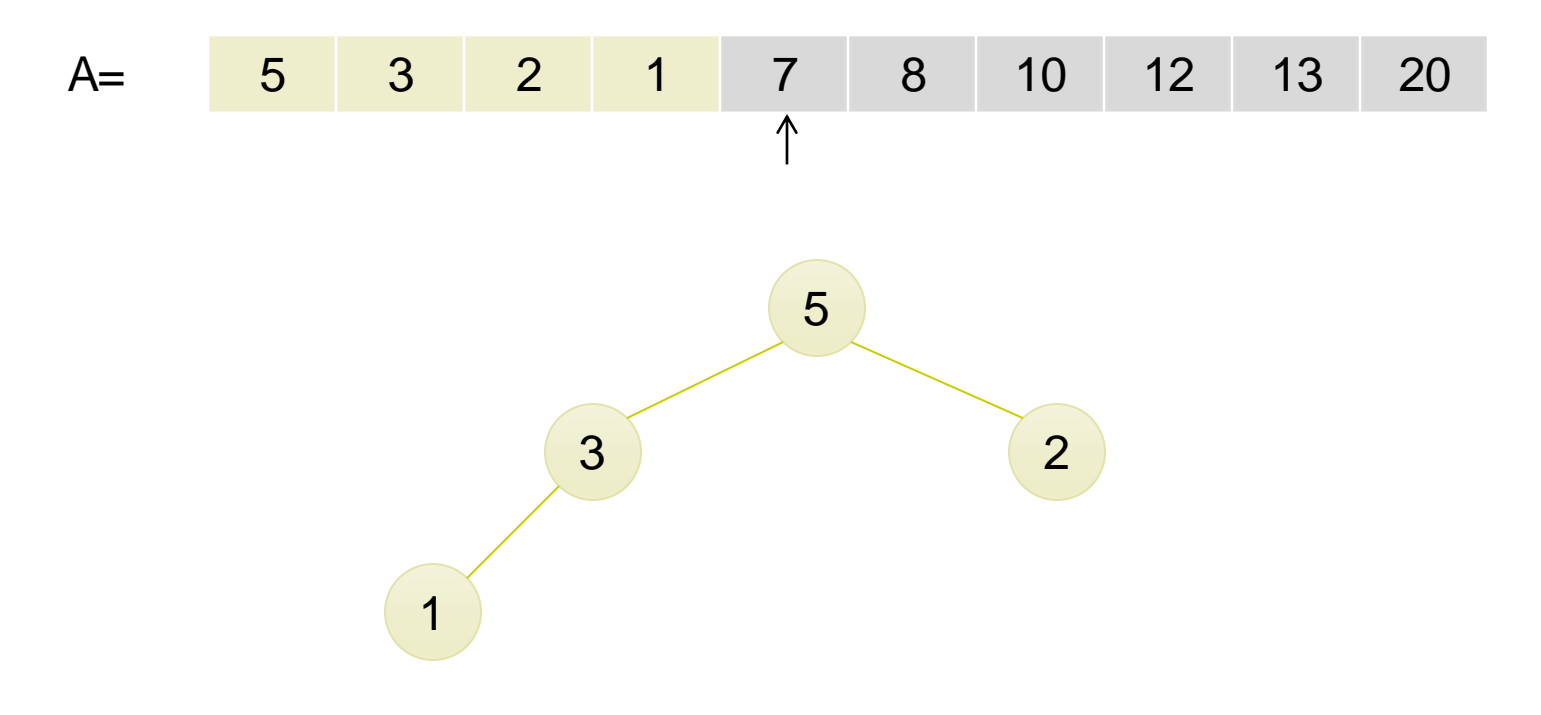

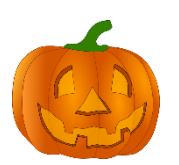

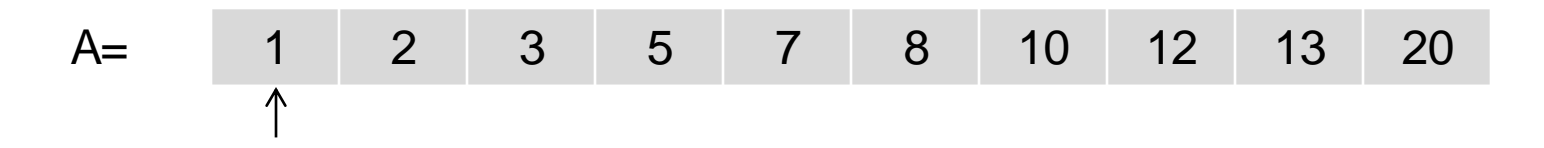

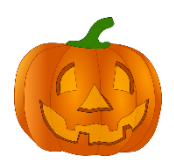

#### **Merge-sort**

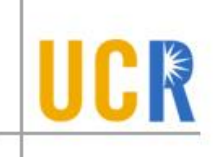

- **Split the array into two subarrays**
- Sort each subarray
- **> Merge the two sorted arrays**

Sort(A, start, end) return if start ≥ end  $m = |n/2|$ Sort(A, start, m) Sort $(A, m+1, end)$ Merge(A, start, m+1, end)

Sort(A, n) Sort(A, 1, n)

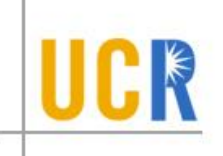

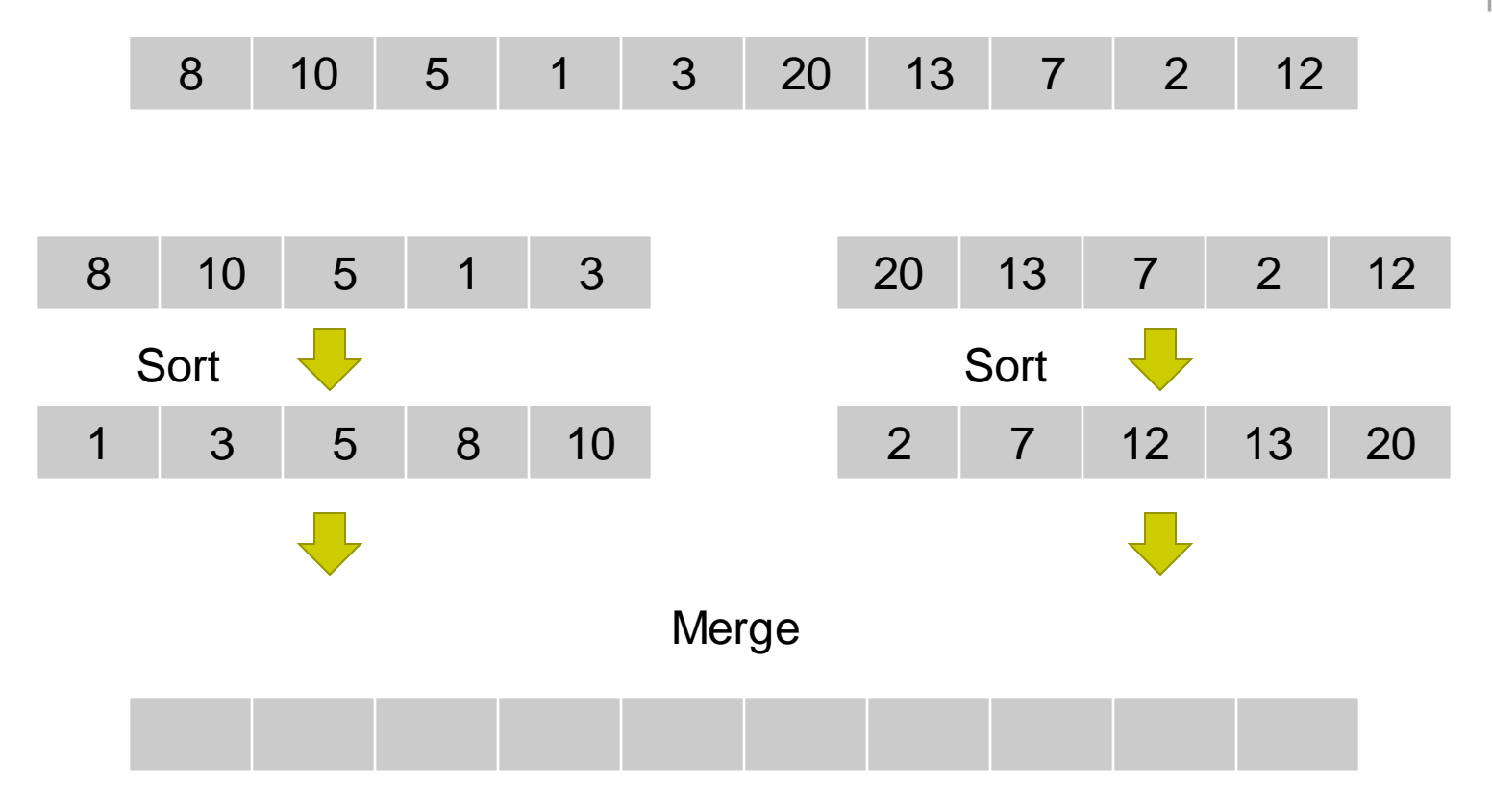

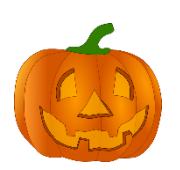

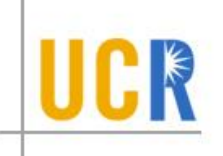

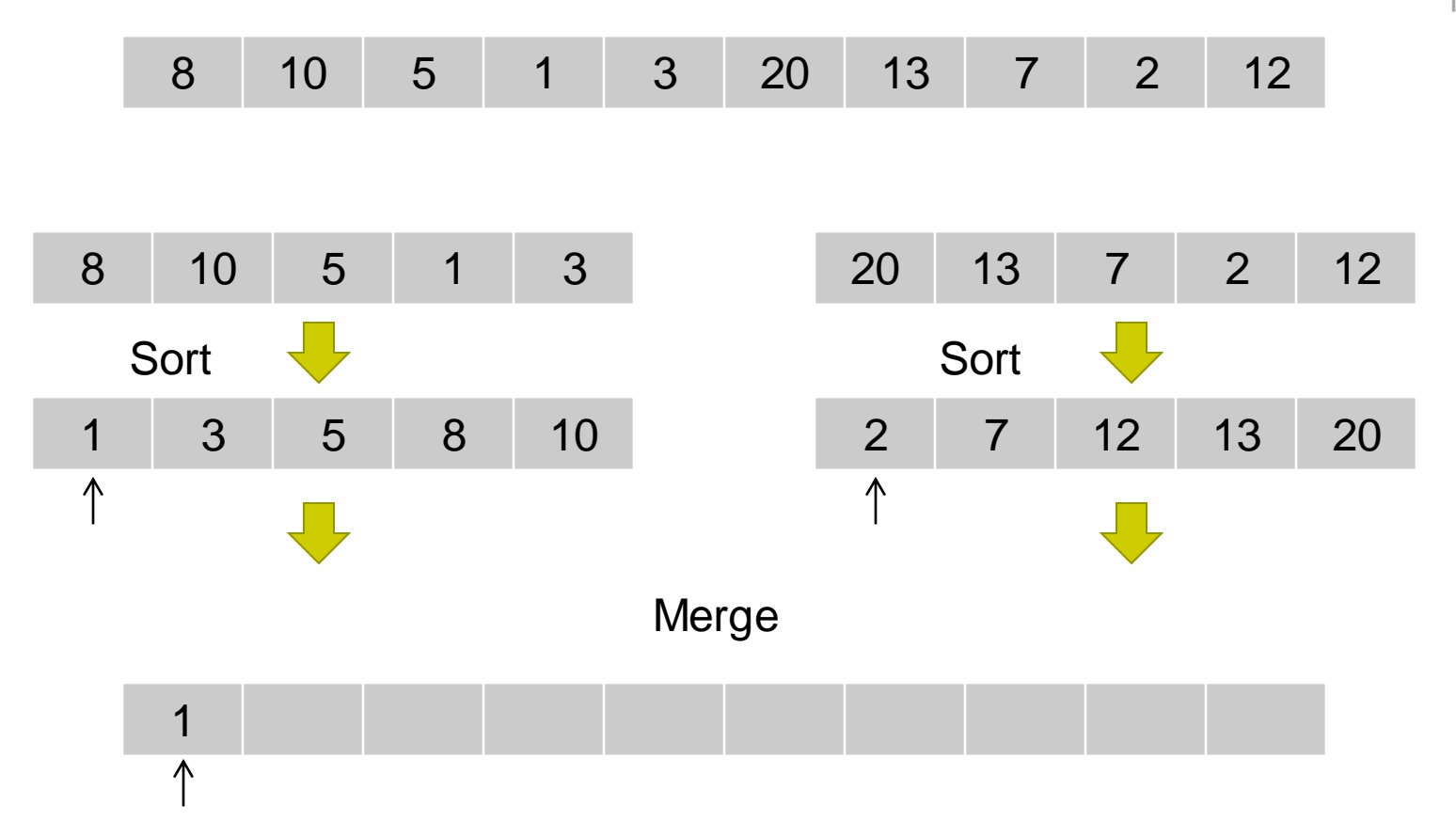

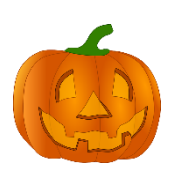

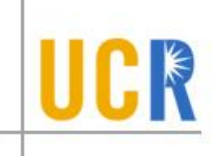

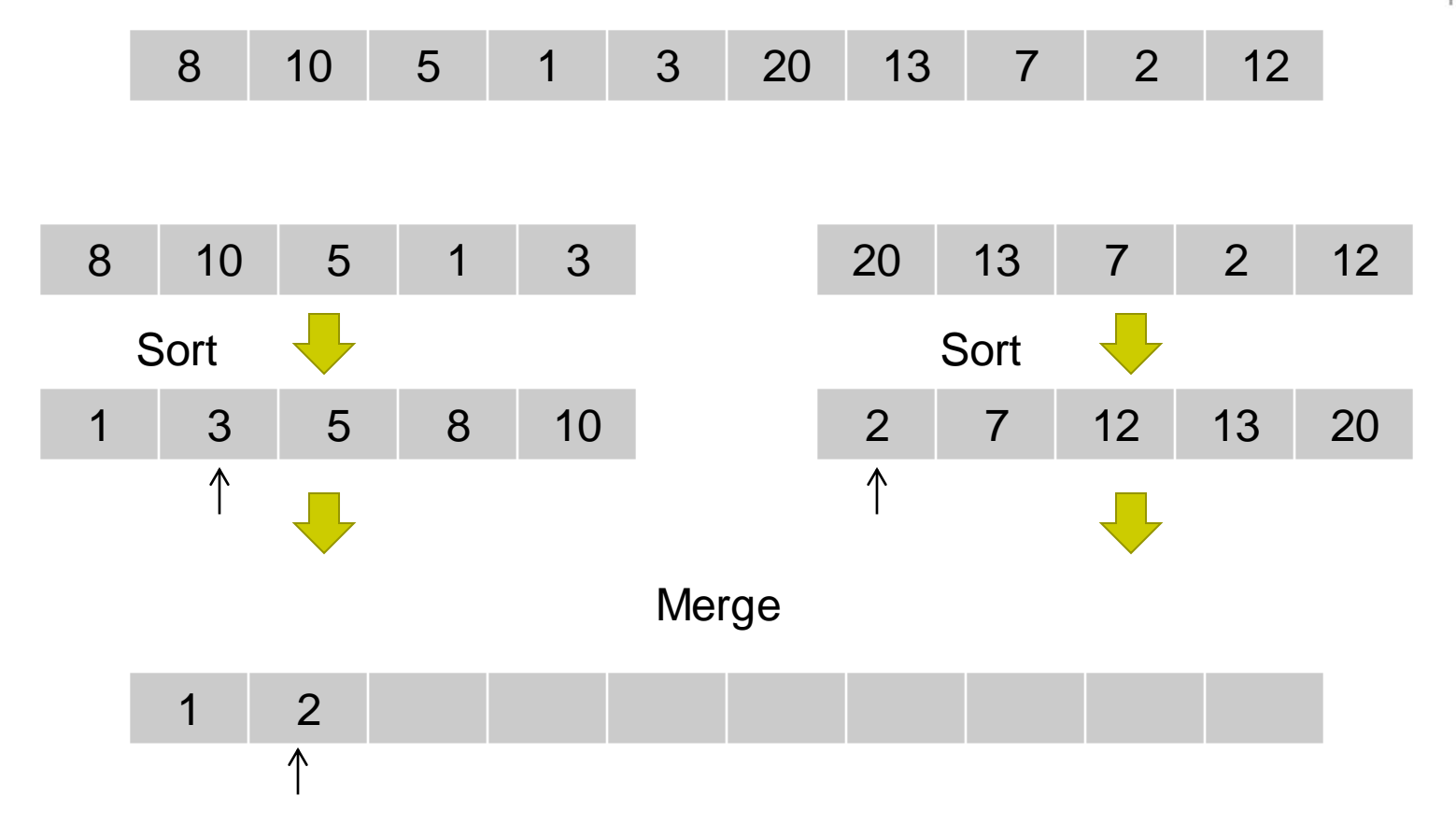

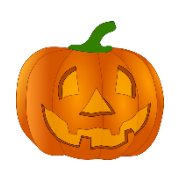

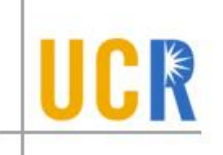

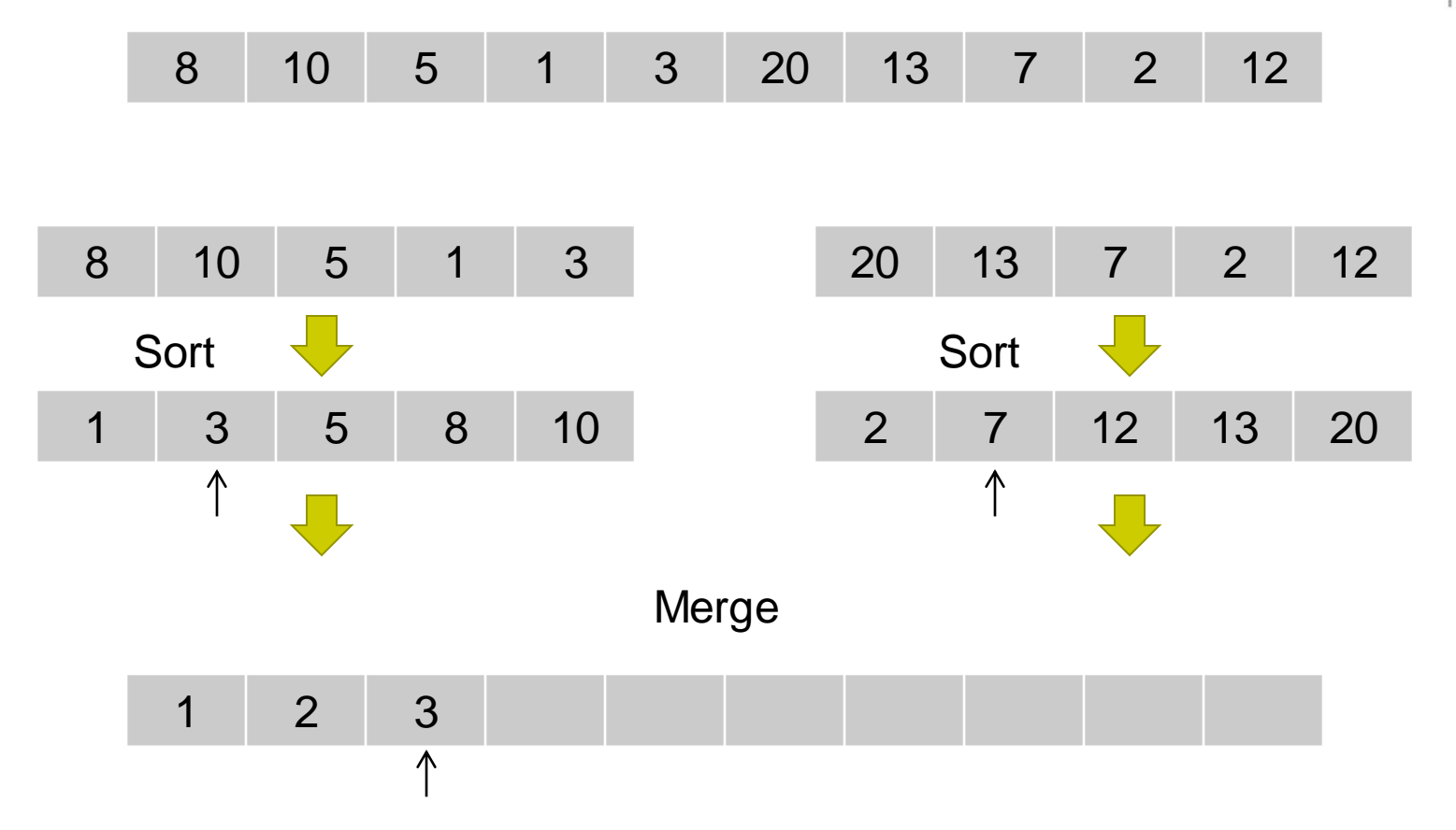

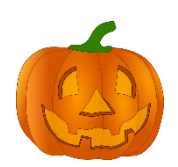

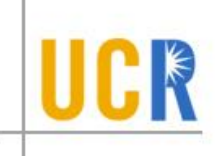

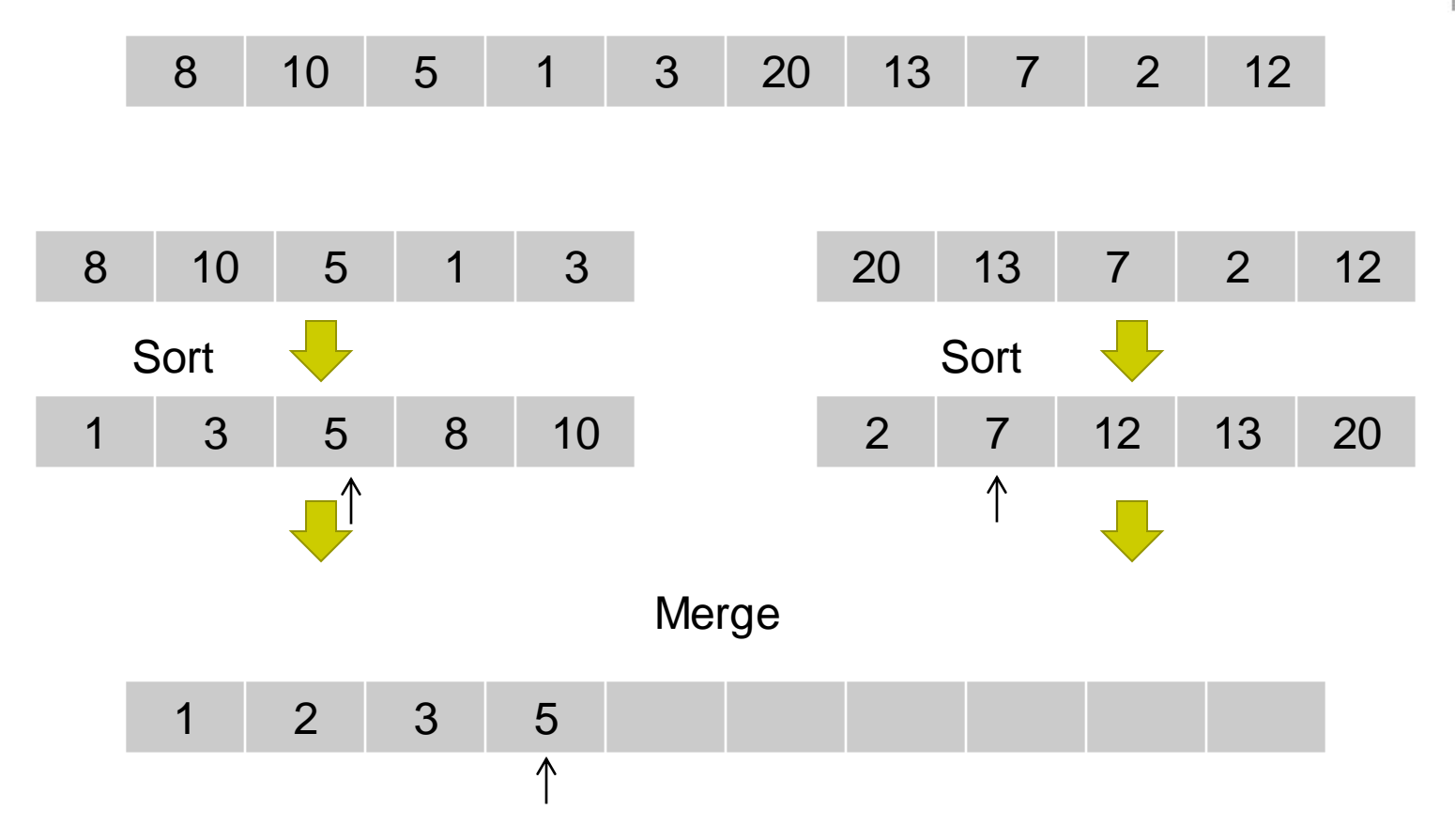

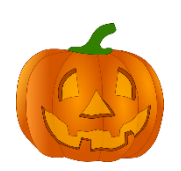

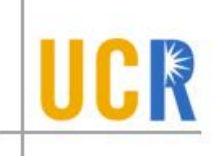

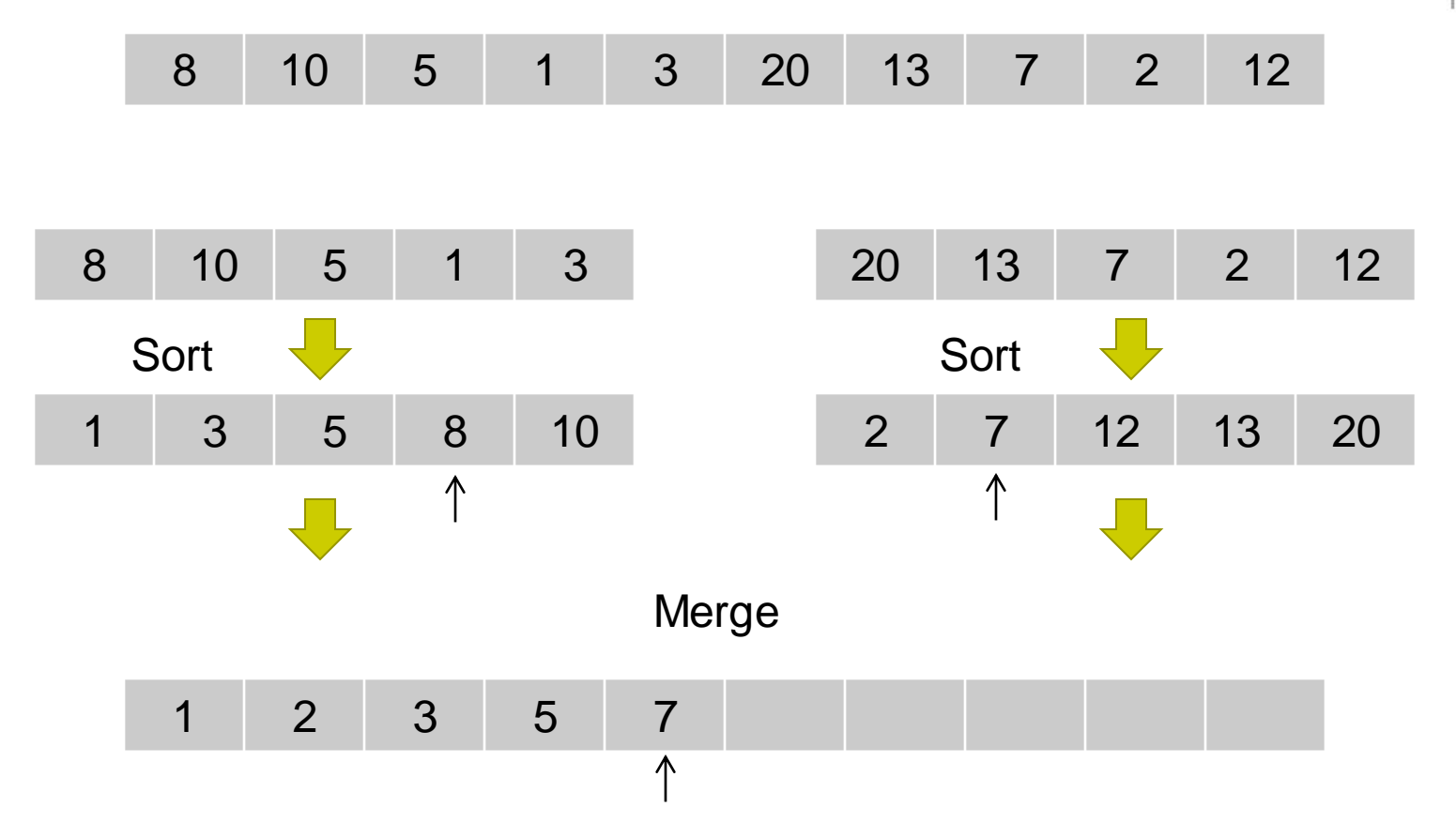

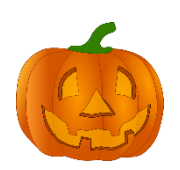

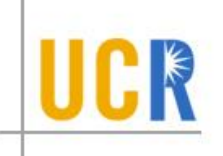

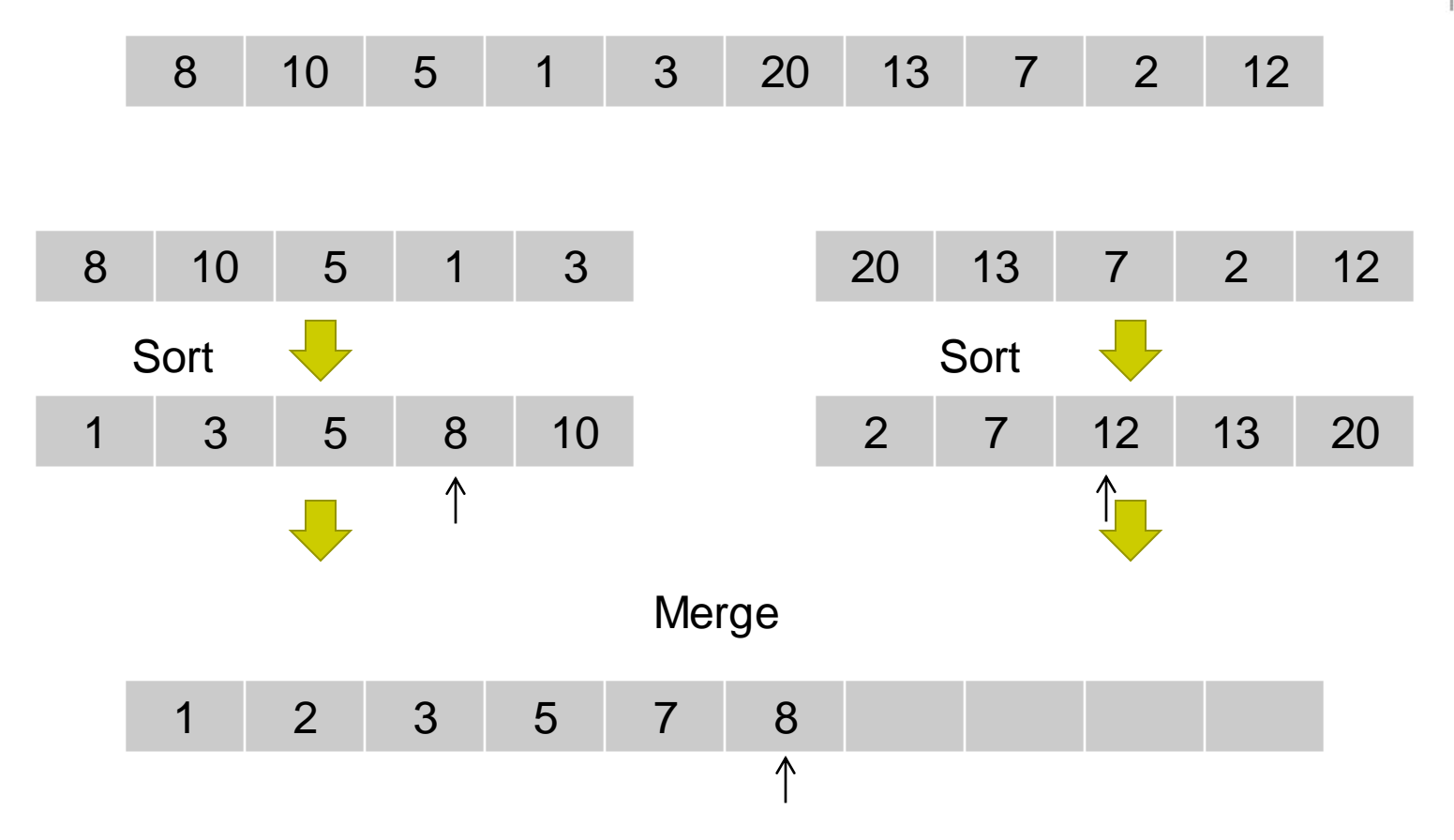

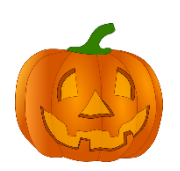

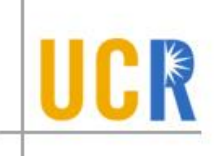

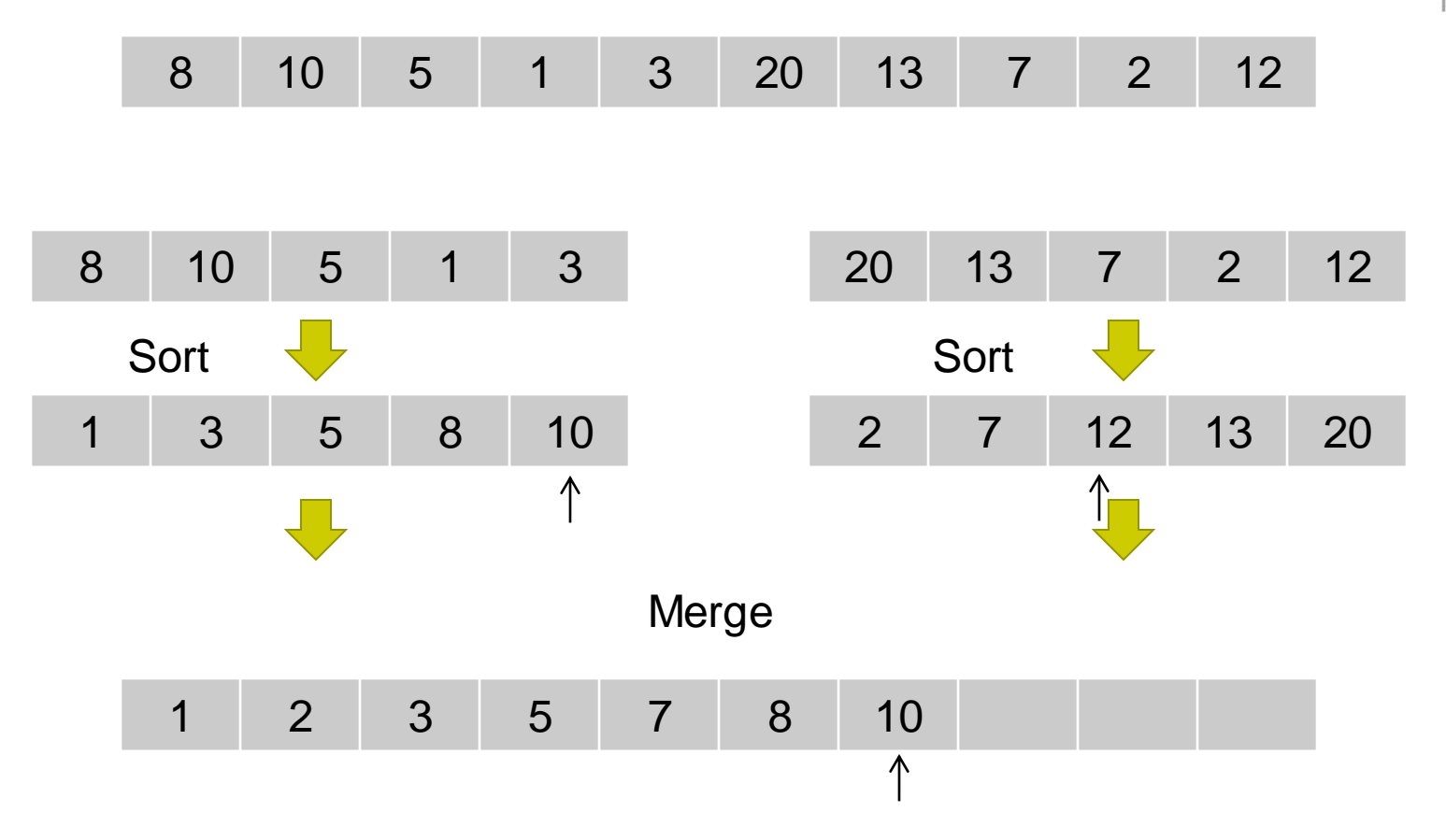

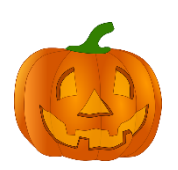

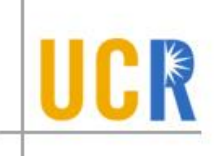

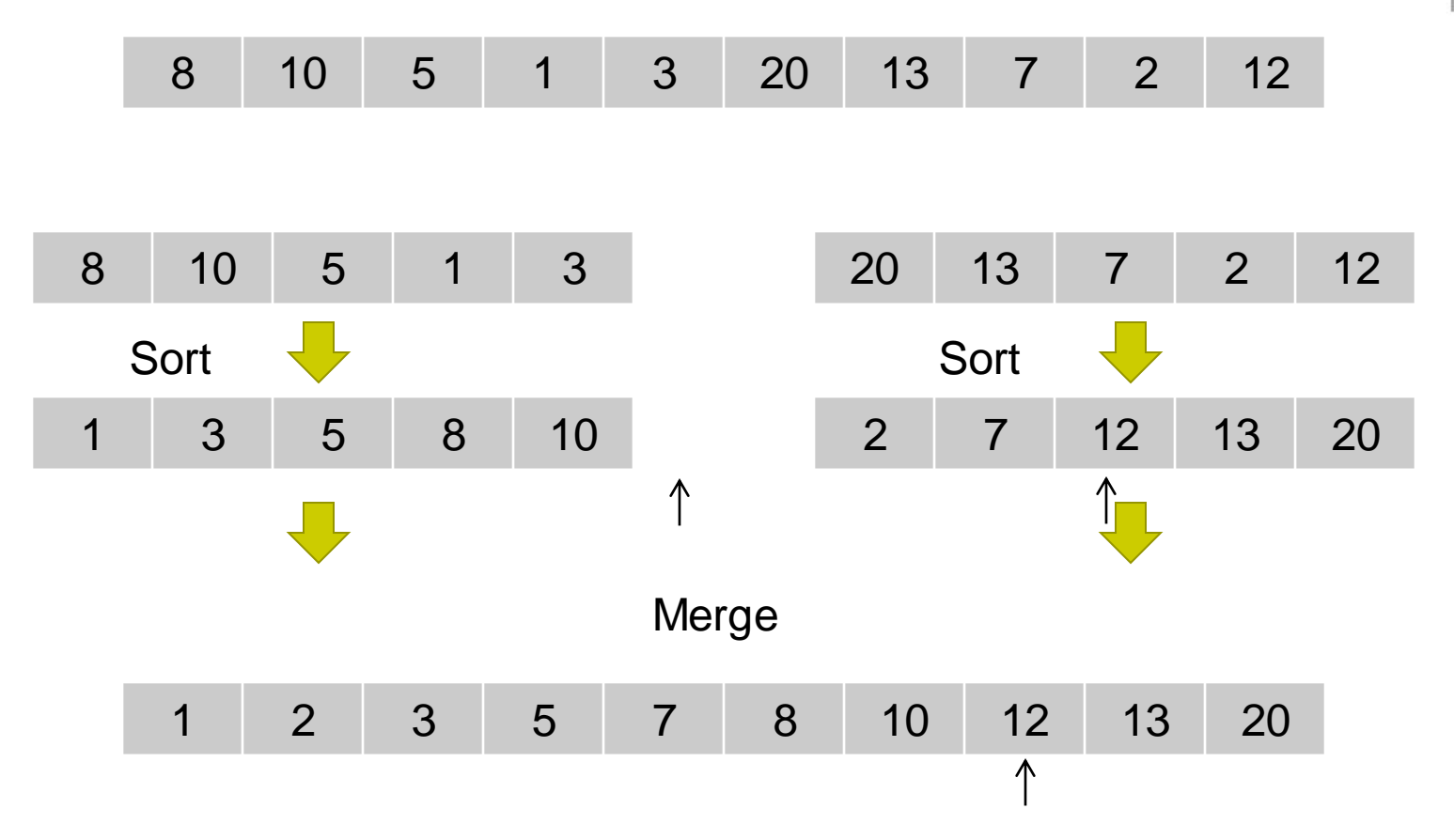

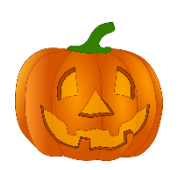

#### **Merge**

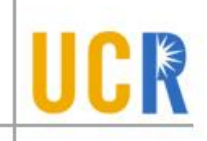

```
Merge(A, start, m, end)
 B = new array of size end - start + 1i = start
 j = m+1k = 1while i \le m AND j \le endif A[i] < A[j]B[k++] = A[i++]else
    B[k++] = A[j++]while i \leq mB[K++] = \overline{A[i]+]}while j \leq endB[k++] = A[j++]Copy B back into A[start..end]
```
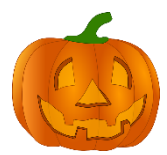

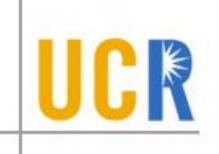

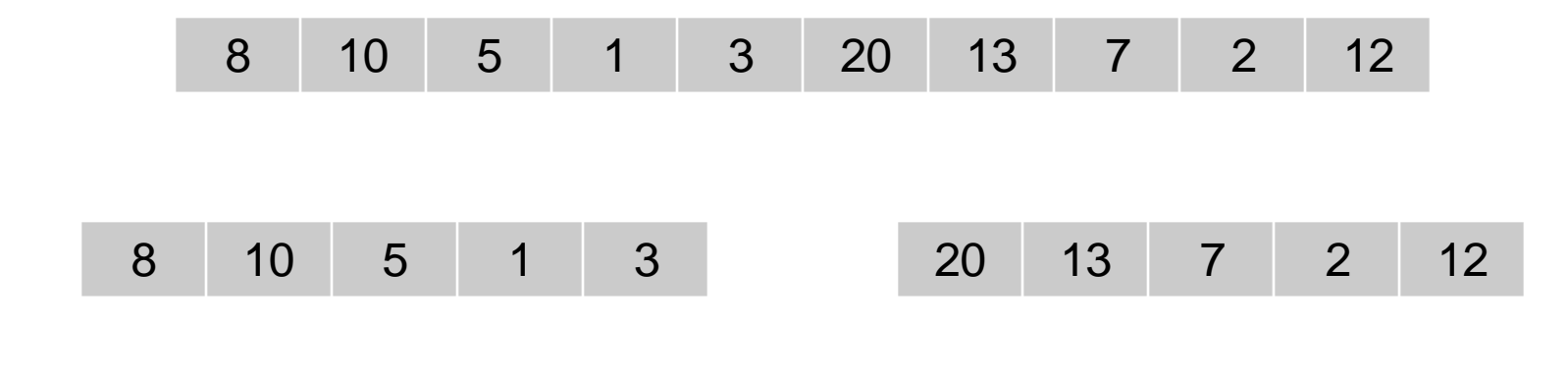

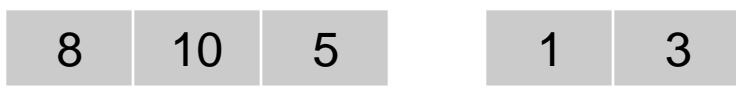

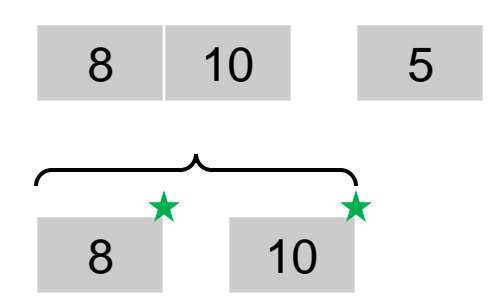

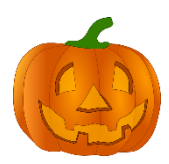

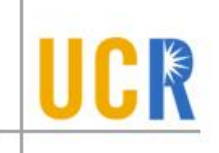

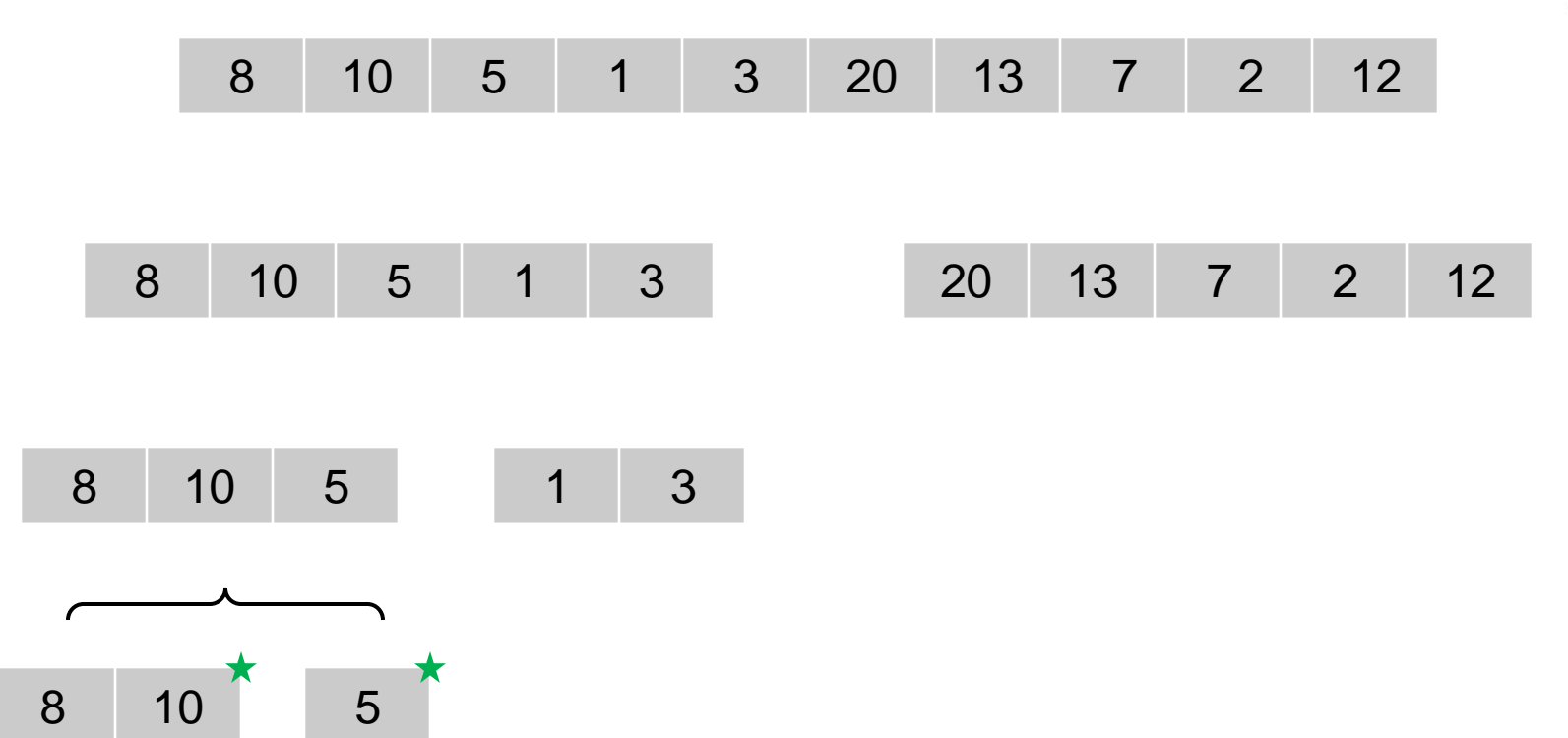

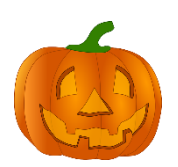

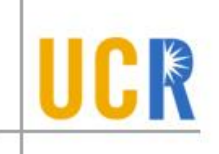

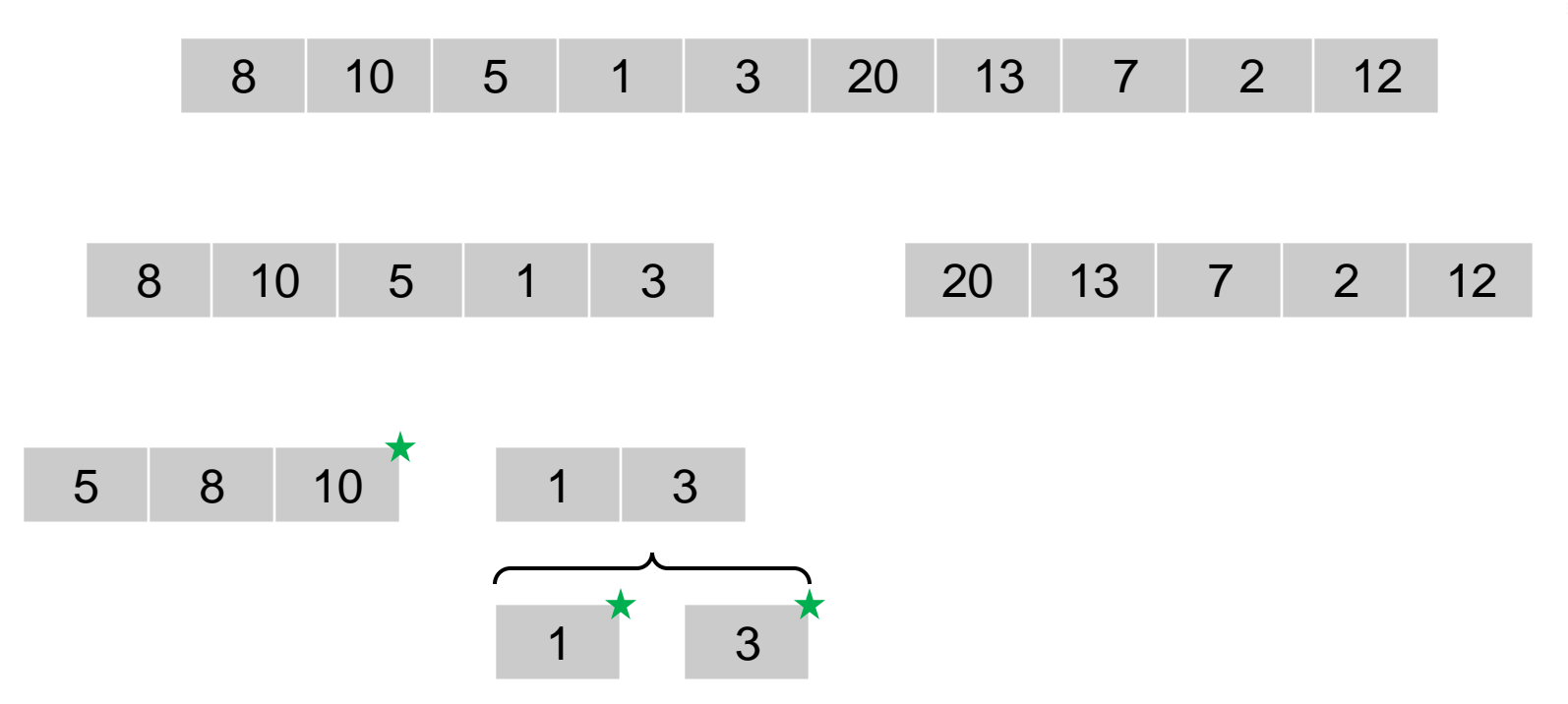

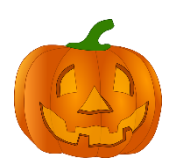

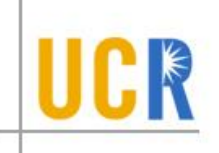

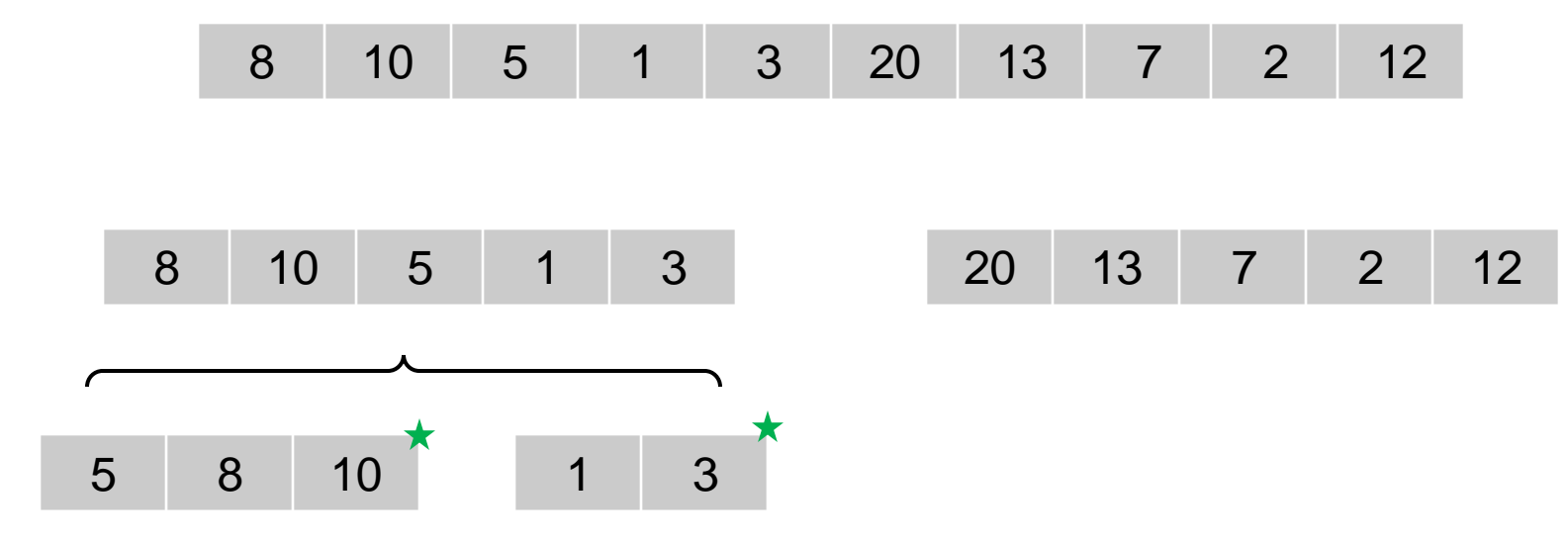

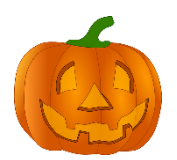

# **Merge-sort Example** 10 5 1 3 20 13 7 2 12 3 5 8 10 20 13 7 2 12

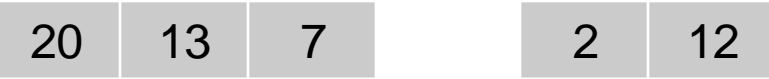

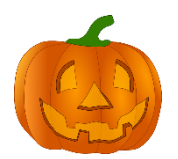

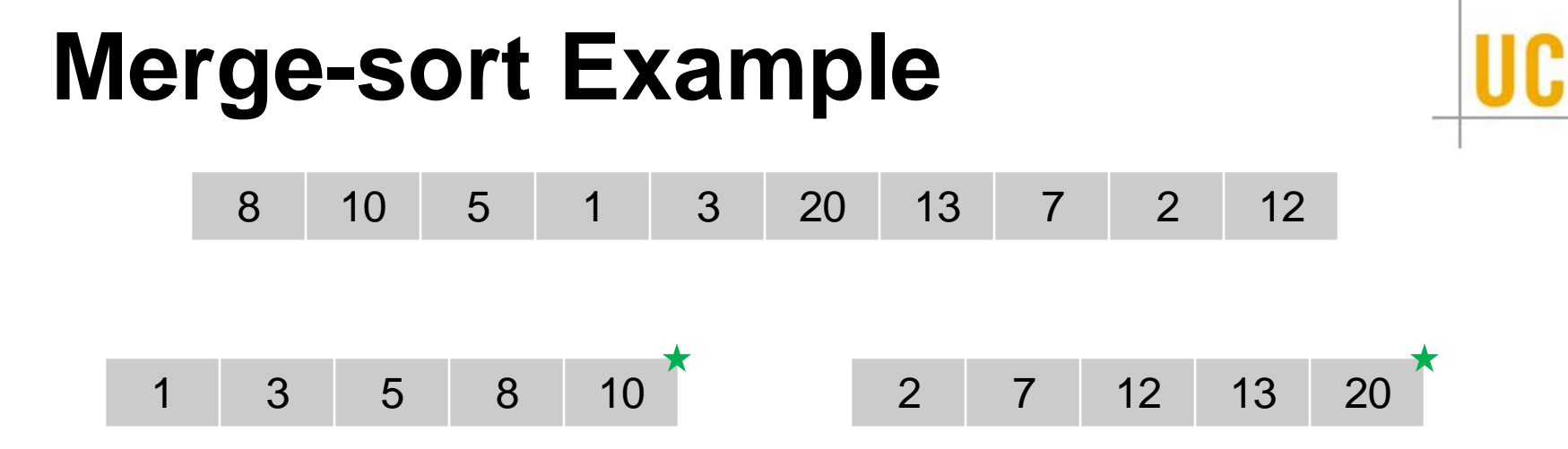

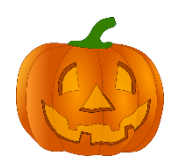

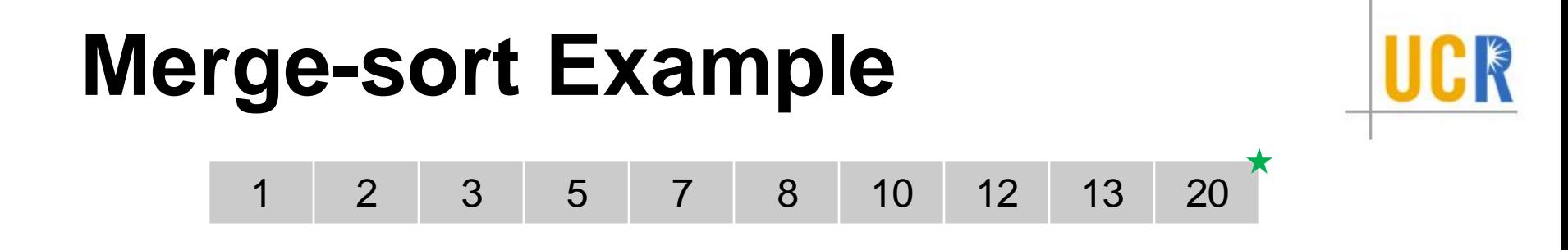

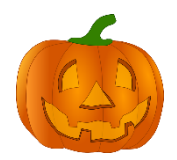

#### **Iterative Merge Sort**

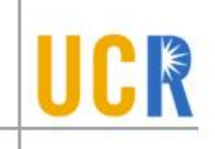

- **We can remove the recursion using stacks** (Straight-forward)
- We can also eliminate the stack using a bottom-up approach

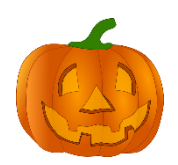

#### **Bottom-up Merge-sort**

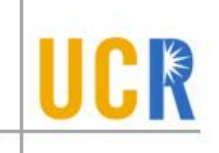

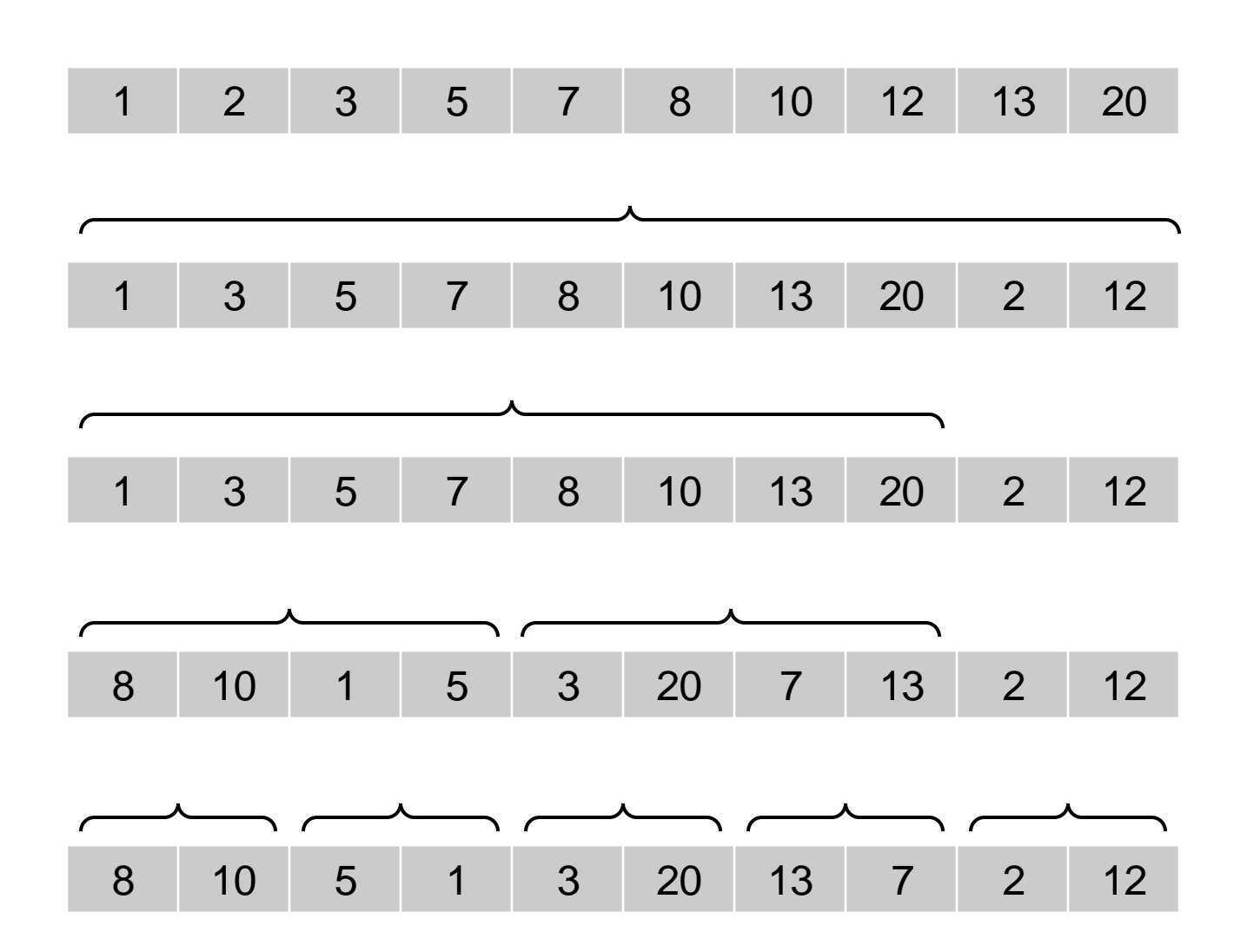

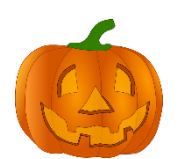